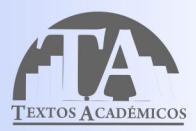

# Herramientas de vigilancia tecnológica<br>para decisiones<br>estratégicas

Daniel González Gómez Mateo Ramírez Sossa Joao Aguirre Ramírez

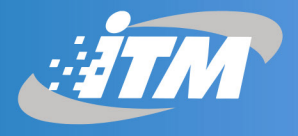

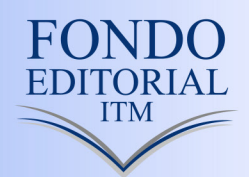

# Herramientas de vigilancia tecnológica estratégicas

Daniel González Gómez

Mateo Ramírez Sossa

Joao Aguirre Ramírez

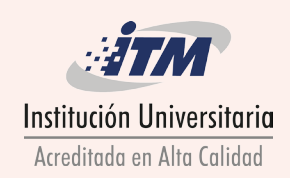

González Gómez, Daniel

 Herramientas de vigilancia tecnológica para decisiones estratégicas / Daniel González Gómez, Mateo Ramírez Sossa, Joao Aguirre Ramírez. -- 1a ed. -- Medellín : Instituto Tecnológico Metropolitano, 2017. 205 p. : il. -- (Textos académicos)

 Incluye referencias bibliográficas ISBN 978-958-5414-06-8

 1. Vigilancia tecnológica 2. Gestión tecnológica 3. Fuentes de información I. Ramírez Sossa, Mateo II. Aguirre Ramírez, Joao III. Tít. IV. Serie

658.403 8 SCDD 21 ed.

Catalogación en la publicación - Biblioteca ITM

Herramientas de vigilancia tecnológica para decisiones estratégicas © Instituto Tecnológico Metropolitano –ITM–

Edición: marzo 2017 ISBN: 978-958-5414-06-8 Publicación electrónica para consulta gratuita

Autores DANIEL GONZÁLEZ GÓMEZ MATEO RAMÍREZ SOSSA JOAO AGUIRRE RAMÍREZ Línea: Gestión de Innovación Tecnológica

Rectora MARÍA VICTORIA MEJÍA OROZCO

Directora Editorial, ITM SILVIA INÉS JIMÉNEZ GÓMEZ

Comité Editorial EDUARD EMIRO RODRÍGUEZ RAMÍREZ, MSC. JAIME ANDRÉS CANO SALAZAR, PHD. SILVIA INÉS JIMÉNEZ GÓMEZ, MSC. YUDY ELENA GIRALDO PÉREZ, MSC. VIVIANA DÍAZ, ESP.

Asistente Editorial VIVIANA DÍAZ

Corrección de textos LILA M. CORTÉS FONNEGRA

Diseño y Diagramación LEONARDO SÁNCHEZ PEREA Editado en Medellín, Colombia Instituto Tecnológico Metropolitano Calle 73 No. 76A 354 Tel.: (574) 440 5197 • Fax: 440 5382 www.itm.edu.co

Las opiniones, originales y citaciones del texto son de la responsabilidad de los autores. El ITM salva cualquier obligación derivada del libro que se publica. Por lo tanto, ella recaerá única y exclusivamente sobre los autores.

# Contenido

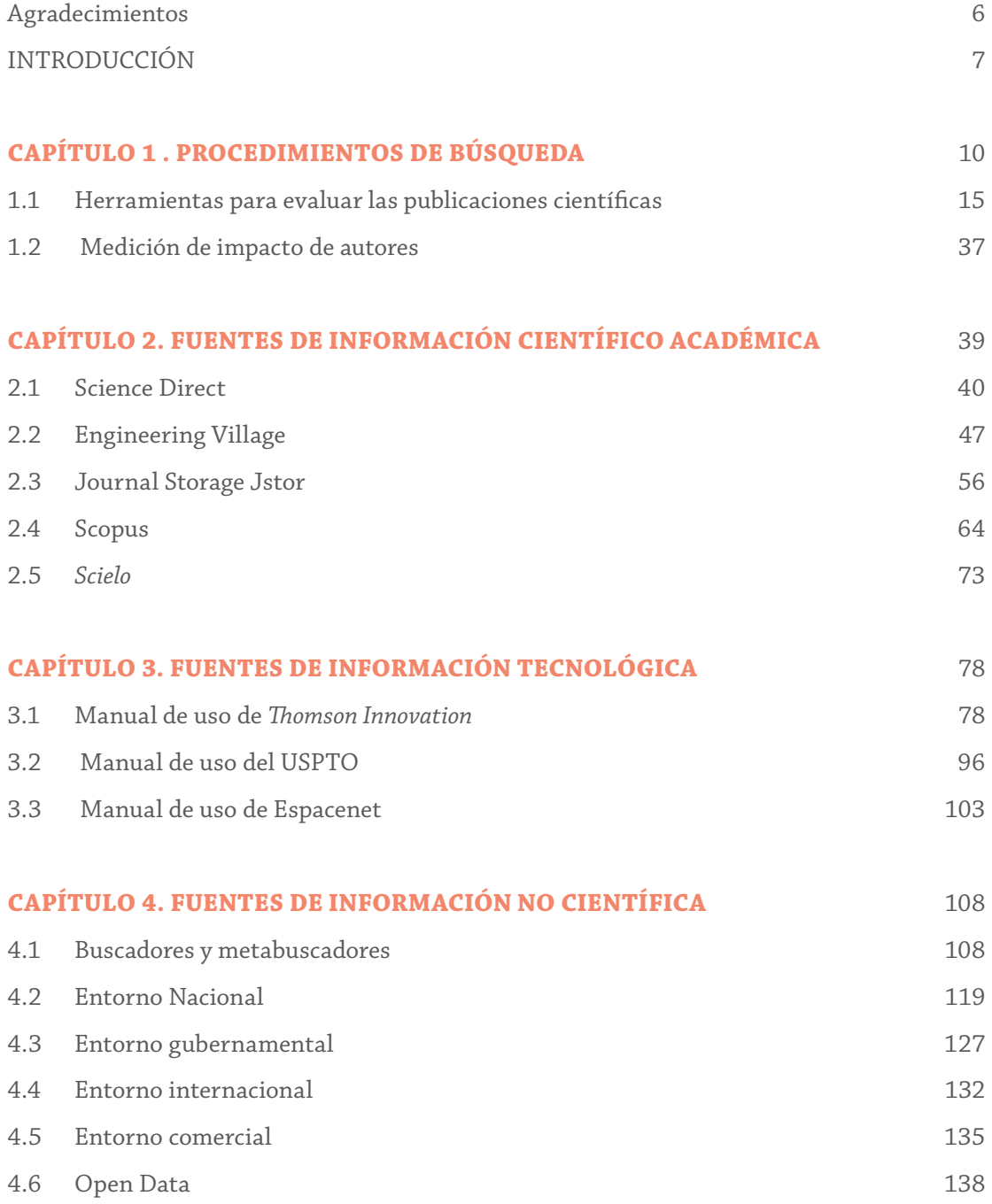

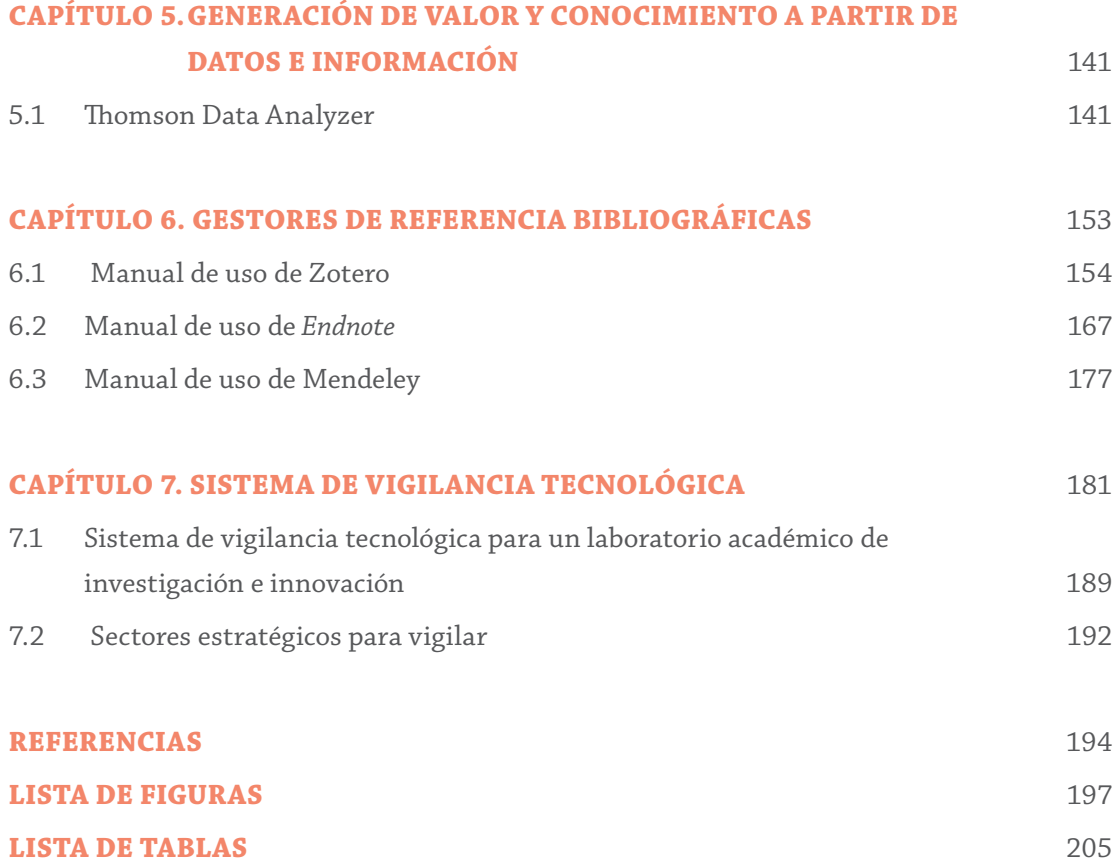

# AGRADECIMIENTOS

Los autores agradecemos, en primera medida, al INSTITUTO TECNOLÓGICO METROPOLITANO, ITM, por su apoyo financiero y acceso a recursos, poniendo a disposición equipos de cómputo, acceso a bases de datos académicas, tales como *Scopus, Science Direct, Springer, IEEExplore software* especializado como *Thomson Innovation*, *Vantage Point, Thomson Data Analyzer*; herramientas que fueron fundamentales para la búsqueda de información y el desarrollo de los diferentes análisis realizados a lo largo de la presente publicación. A la Facultad de Ciencias Económicas y Administrativas por la gestión de recursos; especialmente a la línea de investigación en Gestión Tecnológica del ITM. A los integrantes del semillero de Inteligencia Estratégica y el Laboratorio de Gestión de Innovación, los cuales nos brindaron un gran apoyo anímico y técnico fundamental, con el mejor de los ánimos y de forma desinteresada en el momento de la creación de este libro. Por último, y no menos importantes, a nuestras familias, las cuales han sido y serán pilares fundamentales para el apoyo en el emprendimiento de cualquier actividad que realicemos.

# INTRODUCCIÓN

La Vigilancia Tecnológica (VT) ha tomado un papel preponderante como medio para la identificación de tendencias y la generación de ideas que vayan en pro de crear nuevos productos y servicios innovadores, además de innovar en toda la cadena de valor de los procesos productivos, donde dichos desarrollos entran a formar parte de la estrategia organizacional contribuyendo al incremento de la competitividad de cada organización, y más, cuando las empresas son conscientes de la necesidad de adaptar su oferta periódicamente a los mercados.

La VT es definida por Escorsa, Maspons y Llibre (2001), como:

un esfuerzo dirigido a obtener información relativa al estado actual de las tecnologías que son utilizadas por la empresa. No se trata de una tarea que pueda considerarse simple, sino que requiere una gran especialización de los responsables de este tipo de actividades, pues constituirá la base para el diagnóstico de la posición tecnológica de la empresa y permitirá abordar la elaboración de la estrategia tecnológica con sus correspondientes programas de acción.

De la situación anterior, los empresarios y profesionales vinculados a procesos organizacionales, relacionados con la innovación corporativa, encuentran en la VT una herramienta indispensable para mitigar riesgos y tomar decisiones más acertadas, que aumenten las posibilidades de obtener un futuro próspero, gestionando de forma eficiente la Investigación, Desarrollo y la innovación I+D+i, gracias a la captura de información exógena y su posterior conversión en conocimiento efectivo para la toma de decisiones.

En Colombia se ha venido generando una transformación alrededor de los sectores productivos, buscando efectuar la gestión de las tecnologías al interior de las organizaciones, consolidar la competitividad de los sectores estratégicos de la economía nacional, mostrando un horizonte de nuevas tecnologías y encadenamientos productivos.

Colombia se ha volcado hacia el fortalecimiento de los sectores de manufactura, agroindustria y servicios, creando el Programa de Transformación Productiva PTP, donde Colciencias en el año 2012 destinó 23 mil millones de pesos a tareas relacionadas con la innovación, de los cuales un 12% iba destinado al desarrollo de vigilancia y prospectiva tecnológica. Constituyendo la VT como un pilar fundamental y estratégico de pre-incubación para la innovación en los sectores productivos del país y en el desarrollo territorial (Colciencias, 2012). Sin embargo, como el presupuesto de esta entidad es limitado y los ejercicios de VT requieren de un nivel de profundidad conforme a la organización y al sector industrial, es más viable que las mismas organizaciones adquieran las bases conceptuales para el desarrollo de procesos de VT, con el fin de lograr proveerse continuamente de información que les permita tomar decisiones para aumentar la competitividad.

Para esta tarea, el libro *Herramientas de vigilancia tecnológica para la toma de decisiones estratégicas*, busca divulgar una serie de procedimientos y usos de instrumentos que permiten a las organizaciones desarrollar de una manera profesional los ejercicios de VT; para esto se presenta y profundiza en el uso adecuado de software especializado, por medio de manuales prácticos y didácticos.

Primero se presenta un procedimiento de búsqueda para obtener información relevante en el proceso de exploración; después se exponen guías de uso de bases de datos especializadas en áreas temáticas y contextos regionales definidos para la consulta de estudios e investigaciones científicas-académicas; a continuación, se presentan unas herramientas para filtrar, clasificar y agrupar información extraída de las bases de datos con el objetivo de generar conocimiento.

Posteriormente son presentadas bases de datos para la consulta y exploración en patentes. Luego se realiza una introducción a las plataformas digitales de VT, enunciando sus características, ventajas y las fases del proceso de VT que pueden llegar a apoyar cada una de estas plataformas.

Este contenido apunta a la conceptualización del proceso de VT, pues el objetivo es lograr una adecuada y eficiente implementación de las diferentes herramientas necesarias para la vigilancia tecnológica, como primera etapa de la gestión de la innovación, dotando así a las organizaciones que se encuentran carentes de herramientas e información específica para la realización de la VT o no posean el conocimiento técnico para la realización de estos ejercicios.

#### Introducción

Luego, se identifican las fuentes de información no científica, donde son clasificadas según su entorno proveedor y los datos que se pueden obtener. Posteriormente, se presenta el sistema de vigilancia tecnológica, donde se muestra el proceso metodológico en las dimensiones de captación, análisis y síntesis, además de un análisis de los factores críticos de la vigilancia tecnológica.

# CAPÍTULO 1 PROCEDIMIENTOS DE BÚSQUEDA

# **Preliminar**

La vigilancia tecnológica es un proceso sistemático que requiere de procesos estructurados para obtener resultados relevantes para la organización, por esto es imperioso contar con un procedimiento de búsqueda acertado que permita definir claramente cómo será llevado a cabo la búsqueda de información, teniendo claro los recursos económicos e informacionales con las que cuenta la organización.

El laboratorio de *Gestión de la Innovación* adopta la vigilancia tecnológica como un sistema organizacional, conformado por un conjunto de métodos, herramientas, recursos tecnológicos y humanos, con capacidades altamente diferenciadas para seleccionar, filtrar, procesar, evaluar, almacenar y difundir información del pasado, transformándola en conocimiento para la toma de decisiones estratégicas.

A su vez, la VT puede especializarse en diferentes enfoques dependiendo de la necesidad por adquirir información de los diferentes entornos: normativo, económico, comercial, competitivo, socio-cultural, ambiental, entre otros. En la Tabla 1 se identifican diferentes propuestas conceptuales en relación con término de 'vigilancia tecnológica'.

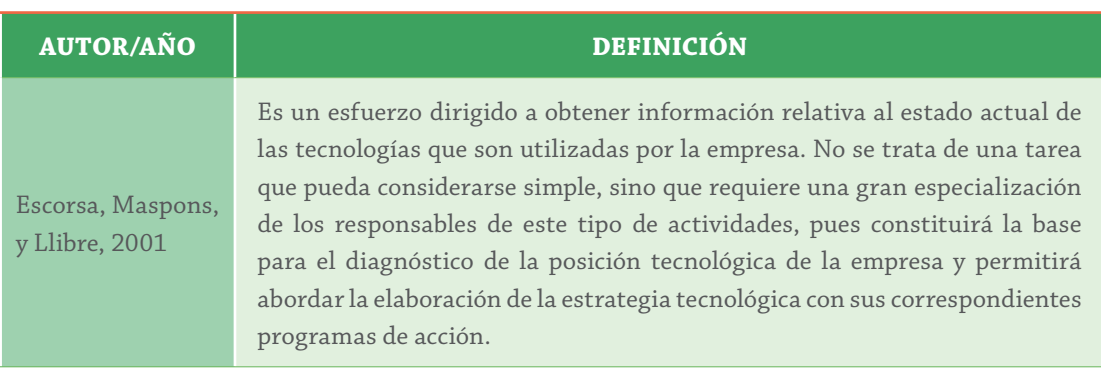

#### **Tabla 1.** Definiciones de vigilancia tecnológica

# Capítulo 1. Procedimientos de búsqueda

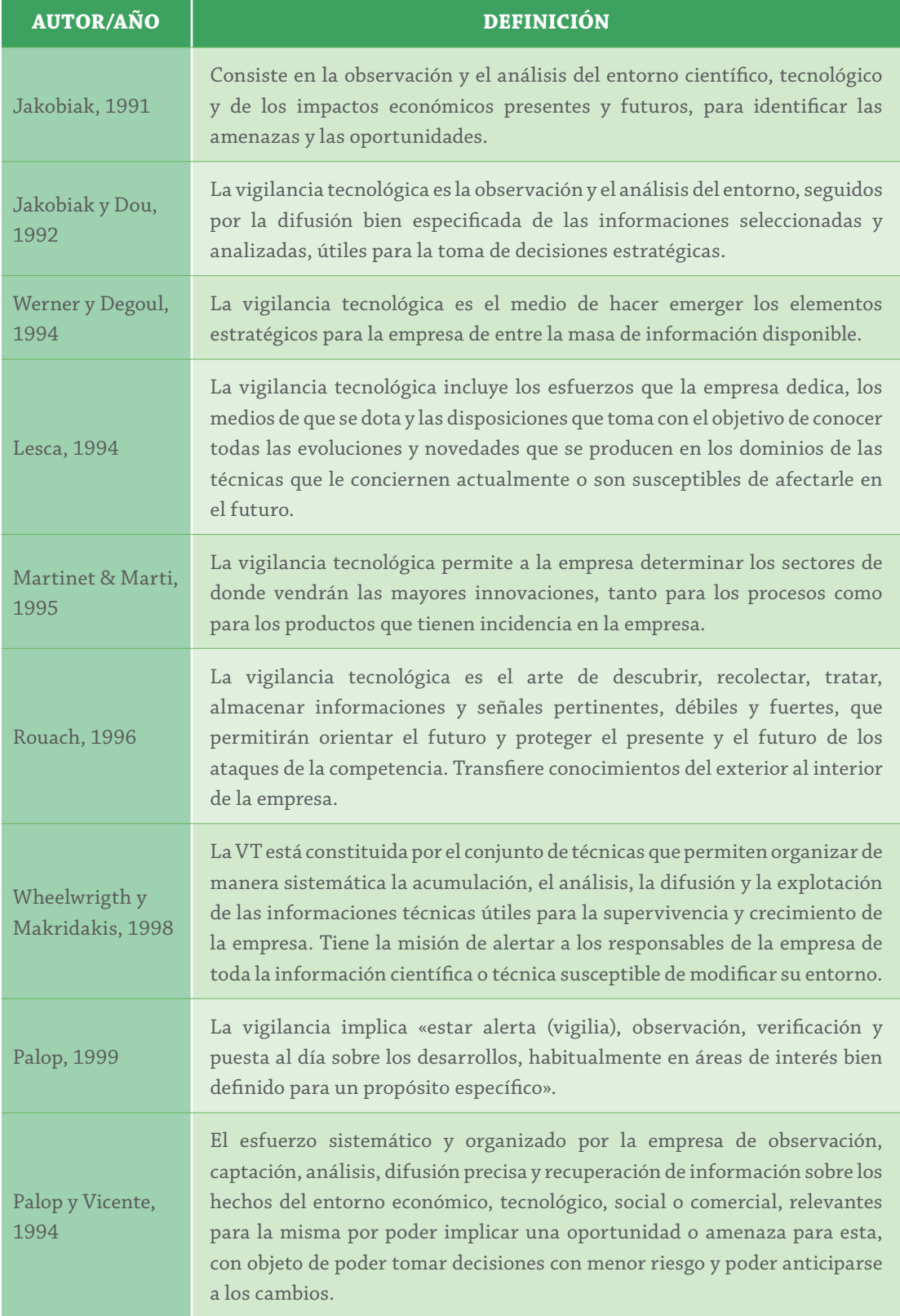

# Herramientas de Vigilancia Tecnológica

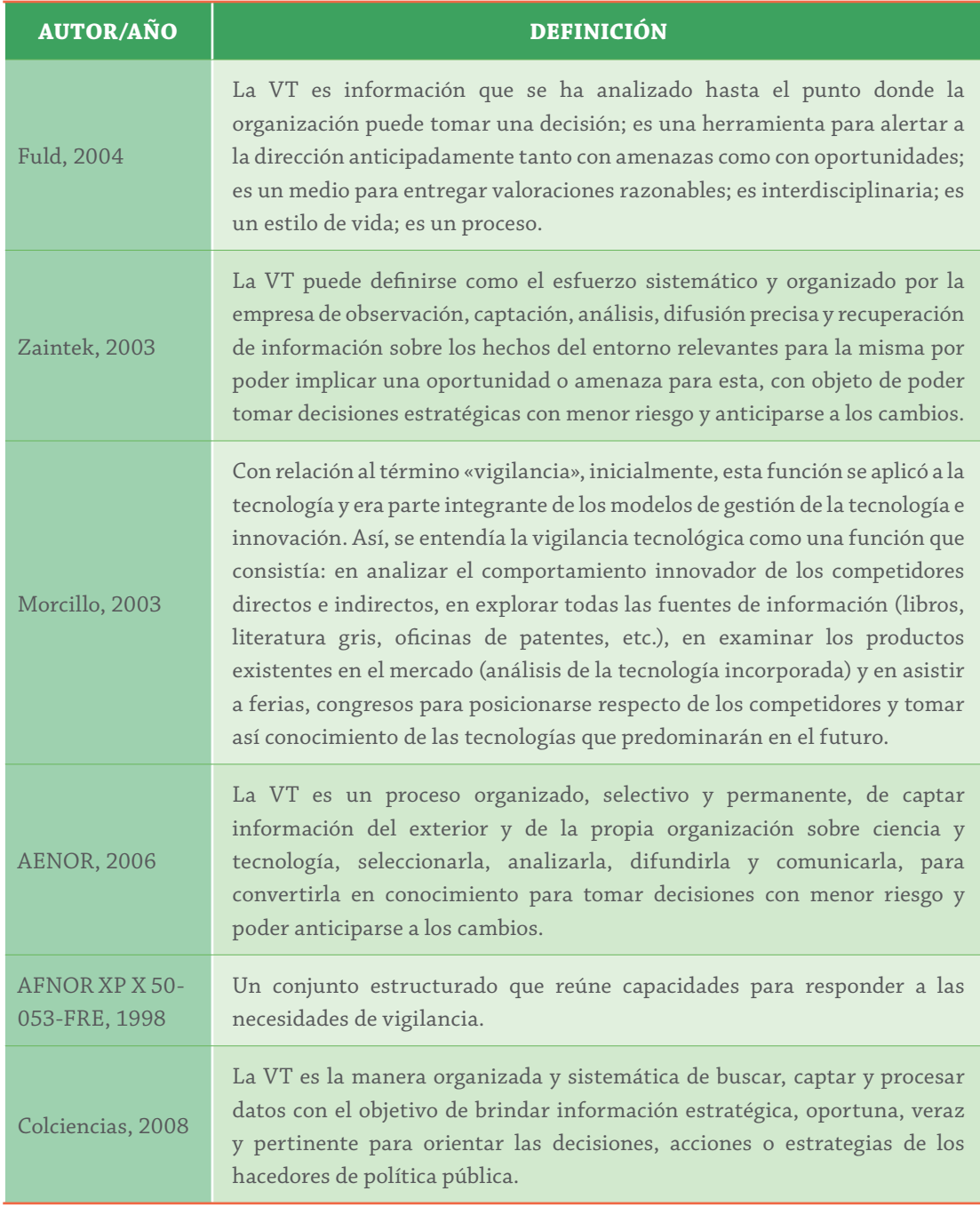

# **Tipos de vigilancia tecnológica**

Ante la necesidad de adquirir información de los entornos para la toma de decisiones, la vigilancia tecnológica, como metodología, amplía su ámbito de acción y no solo se enfoca en la información científica y técnica, sino que aborda otros marcos de acción, tales como: normativo, económico, comercial, competitivo, socio-cultural, ambiental, entre otros (Sánchez, 2009).

Por esto Escorsa y Maspons (2001) buscando responder la pregunta «¿cómo organizar la vigilancia?», plantean los siguientes tipos de vigilancia a partir de las cinco fuerzas competitivas de Porter (1985):

- Vigilancia competitiva: está centrada en la información de los competidores actuales y los potenciales (ejemplo: política de inversiones, entrada en nuevas actividades).
- Vigilancia comercial: estudia los datos referentes a clientes y proveedores (ejemplo: evolución de las necesidades de los clientes, solvencia de los clientes, nuevos productos ofrecidos por los proveedores).
- Vigilancia tecnológica: evalúa los desarrollos y productos tecnológicos actuales y emergentes.
- Vigilancia del entorno: detecta aquellos hechos exteriores que pueden condicionar el futuro, en áreas como la sociología, la política, el medio ambiente, las reglamentaciones.

Cabe resaltar que todos los tipos de vigilancia se desarrollan por medio de la metodología del ciclo de vigilancia tecnológica, lo cual unifica los procesos para llevar a cabo todo tipo de estudio o informe especifico según las necesidades del cliente.

# **Procedimiento de búsqueda de información**

Como la materia prima de la vigilancia tecnológica es la información relevante, filtrada y organizada, una característica para este fin son sus fuentes confiables y de alta calidad, idealmente estas deben tener un impacto significativo en el área hacia el cual están enfocadas. Tradicionalmente se asumía que las fuentes de información científica y académica eran las únicas relevantes, esto ha cambiado radicalmente por la fuerte penetración que ha tenido internet en diversos escenarios, tales como el gubernamental y el comercial, permitiendo una masificación de manera transparente de la información en torno a estos contextos.

En los procesos de investigación formativa y académica se sugiere adoptar el proceso descrito en la Figura 1, dividido en los siguientes dos macro procesos.

# **Definición del alcance de la búsqueda**

En esta etapa se definen claramente la problemática y la hipótesis que se desea responder, los objetivos del trabajo, los recursos financieros y de información que posee la compañía, el dominio de idiomas alternos al español y las áreas profesionales de dominio de las personas involucradas en la búsqueda, con el fin de alinear los esfuerzos para sacar el máximo provecho de la información.

Se establece un cronograma para la realización de las exploraciones, teniendo en cuenta eventualidades como la realización de traducciones de documentos de forma manual, pues actualmente los diferentes softwares que realizan esta labor presentan la información de forma literal, es decir, no brindan un contexto de la información traducida, lo que puede significar la pérdida de información valiosa para la investigación.

Luego de los parámetros anteriores, se puede determinar la fuente de información más conveniente, determinando si se debe buscar en:

- o Artículos científicos
- o Patentes
- o Literatura gris: Incluye noticias, informes.

# **Selección de herramienta idónea para la búsqueda**

Como en la fase anterior se dejó claramente definido cuáles son y pueden llegar a ser recursos financieros para el proyecto, en esta etapa se definen las herramientas que serán utilizadas de acuerdo con los objetivos y el alcance del proyecto, determinando si se explorará en fuentes que presenten información de un contexto regional en particular y si es necesario utilizar un instrumento especializado en áreas temáticas exclusivas. Esto con el objetivo de no retrasar el proceso de búsqueda, por la falta de los recursos necesarios para explorar en las áreas requeridas por la organización.

Cuando se realiza una búsqueda es necesario establecer criterios que permitan determinar cuáles son las fuentes de mayor impacto que pueden realizar los

aportes más significativos a la investigación en curso, estos métodos dependen de lo que se desee evaluar, pues existen ciertos métodos para la evaluación de publicaciones científicas, otros para evaluar investigadores y científicos en su quehacer; además, por la alta penetración de internet en medios tradicionales de información, es posible evaluar la popularidad de ciertos temas en internet.

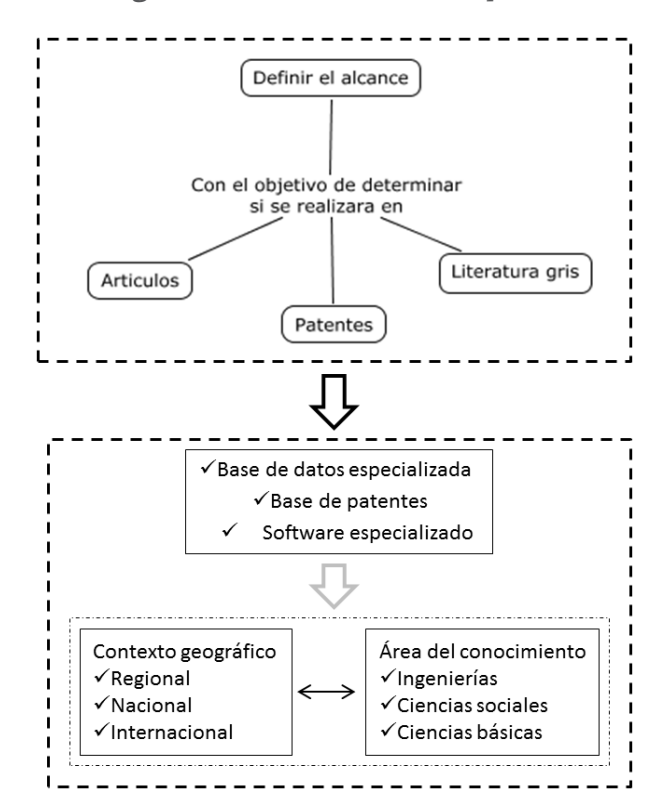

**Figura 1.** Procedimiento de búsquedas

# **1.1 Herramientas para evaluar las publicaciones científicas**

Existen diferentes métodos cienciométricos que permiten evaluar la calidad y el impacto de los artículos y revistas científicas, los cuales son necesarios para que el investigador tenga la certeza que las fuentes a las cuales está acudiendo son confiables.

Cada una de las siguientes herramientas se especializa en una fuente de información científica en particular, garantizando análisis estadísticos profundos y amplios que no se prestan para subjetividades o manipulaciones.

# *Scimago Journal & Country*

Desarrollado por el *Scimago Research Group* del Consejo Superior de Investigaciones Científicas (CSIC), la Universidad de Granada, Extremadura, Carlos III (Madrid) y Alcalá de Henares; permite la medición del impacto de los *journal* recopilados por *Scopus* y las instituciones que han publicado sus trabajos en estas bases de datos a partir de 1996.

Este grupo ha desarrollado el *Scimago Journal Rank* el cual está basado en la transferencia del prestigio a través de referencias de un *journal* a otros. Este indicador expresa el número de citas ponderadas recibidas en el año, seleccionado por los documentos publicados en el *journal* en los tres años previos (Scimago Research Group, 2007).

A continuación, se describen los pasos necesarios para acceder a los diferentes *rankings* realizados por el grupo de investigación *Scimago*

1. Se digita en la barra de direcciones del navegador la página web www. scimagojr.com, con lo cual se obtiene la Figura 2; en la izquierda se encuentran los diferentes ranking desarrollados por el grupo de investigación Scimago, en el centro de la ventana se ofrece una descripción general de la página web; y a la derecha se presentan diferentes noticias relacionadas con la difusión de las labores desarrolladas por Scimago en diferentes medios virtuales.

| SCImago<br><b>SJR</b><br>Rank             | Journal & Country                                                                                                    | <b>EST MODUS IN REBUS</b><br>Horatio (Satire 1.1.106)                                                 |
|-------------------------------------------|----------------------------------------------------------------------------------------------------|----------------------------------------------------------------------------------------------------|
| Home<br><b>Journal Rankings</b>           | The Shape of Science                                                                                                    | <b>SCImago on Media</b><br>August 11, 2014                                                            |
| Journal Search<br><b>Country Rankings</b> | <b><i><u>Administrator</u></i></b> The                                                                                                    | Egyptians working abroad: the country's<br>'hidden' treasure?                                         |
| <b>Country Search</b><br>Compare          | Perfective<br>he American Carlos                                                                                                    | August 11, 2014<br>Politécnico do Porto novamente em destague no<br><b>Ranking Mundial da SCIMAGO</b> |
| <b>Map Generator</b><br>Help              | · Lincer, The<br>The Shape of Science is a new graphical interface designed to access                                                         | August 11, 2014<br>UMSNH, líder en educación universitaria por<br>calidad académica y científica      |
| <b>About Us</b>                           | the bibliometric indicators database of the SCImago Journal & Country<br>Rank portal (based on 2012 data).                                    | August 11, 2014<br>Why is SCImago Journal Rank Important?                                             |
| Follow us:                                | Open The Shape of Science ><br>About                                                                                                    | August 11, 2014<br>Conociendo a las instituciones del CIN.<br>Actividades 2013 de la UNSAM            |
| Twitter                                   | The SCImago Journal & Country Rank is a portal that includes the<br>journals and country scientific indicators developed from the             | August 11, 2014<br>What Scientific Journals Rank the Highest in<br><b>Being Cited?</b>                |
| SJR is developed by:                      | information contained in the Scopus® database (Elsevier B.V.). These<br>indicators can be used to assess and analyze scientific domains.      | August 10, 2014<br>ศูนย์ข้อมูลข่าวสารอาเซียน :: สเปน ยก 'มหิดล'                                       |
| Scimago                                   | This platform takes its name from the SCImago Journal Rank (SJR)<br>indicator <b>A</b> , developed by SCImago from the widely known algorithm | มหาวิทยาลัยอิเล็กทรอนิกส์ที่ดีที่สดของไทย<br>August 10, 2014                                          |

**Figura 2.** Pantalla de bienvenida del SJR

2. En la Figura 3, se presentan los cuatro modos de operación de esta página web, donde se puede elegir si se desea visualizar un ranking de los *journal* de las instituciones o de los países. Tambien es posible analizar los datos particulares de alguno de estos o comparar entre alguno de estos. Adicionalmente, es permitido realizar un analisis visual de la relacion entre palabras claves.

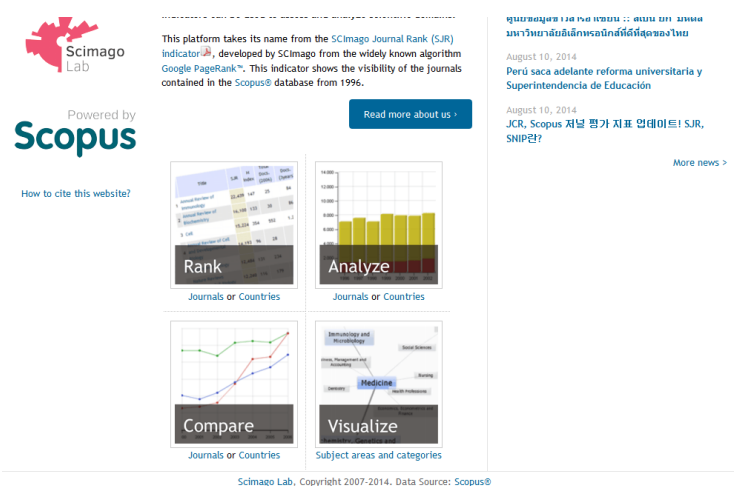

**Figura 3.** Opciones de trabajo en el SJR

3. En la Figura 4, en 1 se encuentran diferentes parametros para clasificar las revistas; en 2 se encuentra el listado completo de las revistas analizadas por el *Scimago Research Group*, con las diferentes métricas evaluadas por el grupo. Este listado comienza con las publicaciones con el índice SJR más alto.

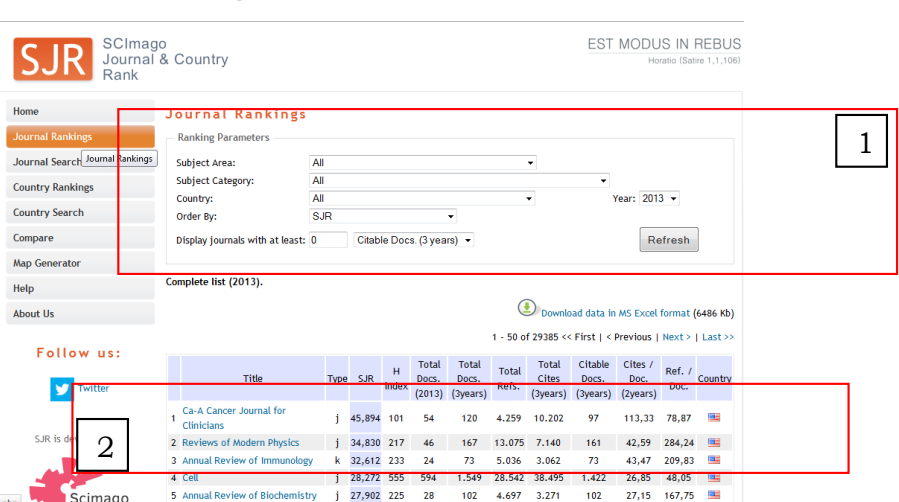

**Figura 4.** Clasificación de *journal* en JCR

4. En la Figura 5 se encuentran las áreas temáticas a nivel macro, en las que se están agrupadas las revistas analizadas en JCR.

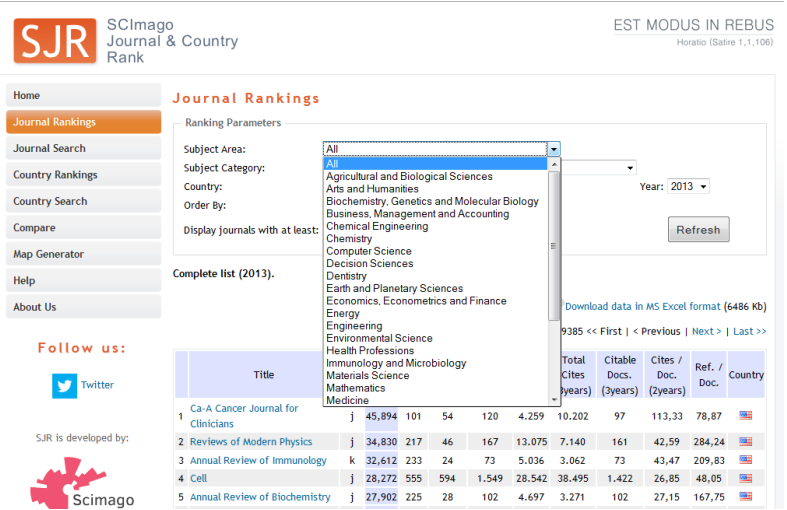

**Figura 5.** Áreas de consulta en SJR

5. En la Figura 6, se visualizan las diferentes categorías particulares de las revistas analizadas por *Scimago Research Group.*

**Figura 6.** Categorías de búsqueda en SJR

| SCImago<br>Rank              | Journal & Country                            |                     |                                                                                                    |           |              |                 |                      |              | EST MODUS IN REBUS          |                 | Horatio (Satire 1,1,106) |
|------------------------------|----------------------------------------------|---------------------|----------------------------------------------------------------------------------------------------|-----------|--------------|-----------------|----------------------|--------------|-----------------------------|-----------------|--------------------------|
| Home                         | Journal Rankings                             |                     |                                                                                                    |           |              |                 |                      |              |                             |                 |                          |
| <b>Journal Rankings</b>      | <b>Ranking Parameters</b>                    |                     |                                                                                                    |           |              |                 |                      |              |                             |                 |                          |
| Journal Search               | <b>Subject Area:</b>                         | All                 |                                                                                                    |           |              |                 | $\blacktriangledown$ |              |                             |                 |                          |
| <b>Country Rankings</b>      | <b>Subject Category:</b>                     | All<br>ΔI           |                                                                                                    |           |              |                 |                      |              |                             |                 |                          |
| <b>Country Search</b>        | Country:<br>Order By:                        | Accounting          | <b>Acoustics and Ultrasonics</b>                                                                                      |           |              |                 |                      |              | Year: 2013 -                |                 |                          |
| Compare                      | Display journals with at least:              |                     | <b>Advanced and Specialized Nursing</b><br>Aerospace Engineering                                                      |           |              |                 |                      |              |                             | Refresh         |                          |
| <b>Map Generator</b><br>Help | Complete list (2013).                        | Aging               | Agricultural and Biological Sciences (miscellaneous)<br><b>Agronomy and Crop Science</b><br>Algebra and Number Theory |           |              |                 |                      |              |                             |                 |                          |
| <b>About Us</b>              |                                              | Analysis<br>Anatomy | <b>Analytical Chemistry</b>                                                                                           |           |              |                 |                      |              | n MS Excel format (6486 Kb) |                 |                          |
| Follow us:                   |                                              |                     | Anesthesiology and Pain Medicine<br>Animal Science and Zoology                                                        |           |              |                 |                      |              | Previous   Next >   Last >> |                 |                          |
| Twitter                      | Title                                        |                     | Anthropology<br><b>Applied Mathematics</b><br>Applied Microbiology and Biotechnology<br><b>Applied Psychology</b>     |           |              |                 |                      |              | Cites /<br>Doc.<br>(2years) | Ref. /<br>Doc.  | Country                  |
|                              | Ca-A Cancer Journal for<br><b>Clinicians</b> | Archeology          | <b>Aquatic Science</b>                                                                                                |           |              |                 |                      |              | 113.33                      | 78,87           | 海田                       |
| SJR is developed by:         | 2 Reviews of Modern Physics                  |                     | 34,830 217                                                                                                    | 46        | 167          | 13.075          | 7.140                | 161          | 42,59                       | 284,24          | 圖                        |
|                              | 3 Annual Review of Immunology                |                     | 32,612 233<br>k.                                                                                                    | 24        | 73           | 5.036           | 3.062                | 73           | 43,47                       | 209.83          | 圖                        |
| Scimago                      | 4 Cell<br>5 Annual Review of Biochemistry    |                     | 28,272 555<br>27.902 225                                                                                              | 594<br>28 | 1.549<br>102 | 28.542<br>4.697 | 38.495<br>3.271      | 1.422<br>102 | 26,85<br>27.15              | 48,05<br>167.75 | <b>Roder</b><br>圖        |

6. En la Figura 7, se presenta la posibilidad de organizar el listado de acuerdo con los países de origen de las revistas que presentan por lo menos una publicación en *Scopus*, con lo cual cumplen el requisito mínimo para ser evaluados por el *Scimago Research Group* y entrar en el ranking.

| SCImago<br><b>SJRI</b><br>Rank  | Journal & Country                                    |                                                        |                            |     |       |        |                                         |                                               | EST MODUS IN REBUS          |                | Horatio (Satire 1.1.106) |
|---------------------------------|------------------------------------------------------|--------------------------------------------------------|----------------------------|-----|-------|--------|-----------------------------------------|-----------------------------------------------|-----------------------------|----------------|--------------------------|
| Home<br><b>Journal Rankings</b> | <b>Journal Rankings</b><br><b>Ranking Parameters</b> |                                                        |                            |     |       |        |                                         |                                               |                             |                |                          |
| Journal Search                  | All<br><b>Subject Area:</b>                          |                                                        |                            |     |       |        | ٠                                       |                                               |                             |                |                          |
| <b>Country Rankings</b>         | All<br><b>Subject Category:</b>                      |                                                        |                            |     |       |        |                                         | ۰                                             |                             |                |                          |
| <b>Country Search</b>           | All<br>Country:<br>All<br>Order By:                  |                                                        |                            |     |       |        |                                         |                                               | Year: 2013 -                |                |                          |
| Compare                         | Display journals with at least:                      | Afghanistan<br>Albania<br>Algeria                      |                            |     |       | E      |                                         |                                               |                             | Refresh        |                          |
| <b>Map Generator</b>            |                                                      | Andorra                                                | American Samoa             |     |       |        |                                         |                                               |                             |                |                          |
| Help                            | Complete list (2013).                                | Angola<br>Anguilla                                     |                            |     |       |        |                                         |                                               |                             |                |                          |
| <b>About Us</b>                 |                                                      | Argentina                                              | <b>Antiqua and Barbuda</b> |     |       |        |                                         | Download data in MS Excel format (6486 Kb)    |                             |                |                          |
| Follow us:                      |                                                      | Armenia<br>Aruba<br>Australia                          |                            |     |       |        |                                         | 9385 << First   < Previous   Next >   Last >> |                             |                |                          |
| Twitter                         | Title                                                | Austria<br>Azerbaijan<br><b>Bahamas</b>                |                            |     |       |        | <b>Total</b><br><b>Cites</b><br>Byears) | Citable<br>Docs.<br>(3years)                  | Cites /<br>Doc.<br>(2years) | Ref. /<br>Doc. | Country                  |
|                                 | Ca-A Cancer Journal for<br>1<br><b>Clinicians</b>    | <b>Bahrain</b><br><b>Bangladesh</b><br><b>Barbados</b> |                            |     |       |        | 0.202                                   | 97                                            | 113,33                      | 78,87          | 姓                        |
| SJR is developed by:            | 2 Reviews of Modern Physics                          | <b>Belarus</b>                                         |                            |     |       |        | 7.140                                   | 161                                           | 42,59                       | 284,24         | 22                       |
|                                 | 3 Annual Review of Immunology                        | k                                                      | 32,612 233                 | 24  | 73    | 5.036  | 3.062                                   | 73                                            | 43,47                       | 209,83         | 竺                        |
|                                 | 4 Cell                                               | ÷                                                      | 28,272 555                 | 594 | 1.549 | 28.542 | 38.495                                  | 1.422                                         | 26,85                       | 48,05          | <b>RANK</b>              |
| Scimago                         | 5 Annual Review of Biochemistry                      |                                                        | 27.902 225                 | 28  | 102   | 4.697  | 3.271                                   | 102                                           | 27.15                       | 167,75         | 姓                        |

**Figura 7.** Búsqueda por áreas geográficas en SJR

7. En la Figura 8, se encuentran los diferentes criterios disponibles para clasificar las revistas del ranking.

| SCImago                               |                                                                                                    |                                                            |            |                                                                             |                                                                                                    |                       |                                          |                              |                             |        |                                                                                                    |
|---------------------------------------|----------------------------------------------------------------------------------------------------|------------------------------------------------------------|------------|-----------------------------------------------------------------------------|----------------------------------------------------------------------------------------------------|-----------------------|------------------------------------------|------------------------------|-----------------------------|--------|----------------------------------------------------------------------------------------------------|
| <b>Journal Rankings</b>               |                                                                                                    |                                                            |            |                                                                             |                                                                                                    |                       |                                          |                              |                             |        |                                                                                                    |
| <b>Ranking Parameters</b>             |                                                                                                    |                                                            |            |                                                                             |                                                                                                    |                       |                                          |                              |                             |        |                                                                                                    |
| <b>Subject Area:</b>                  |                                                                                                    |                                                            |            |                                                                             |                                                                                                    |                       |                                          |                              |                             |        |                                                                                                    |
| <b>Subject Category:</b>              |                                                                                                    |                                                            |            |                                                                             |                                                                                                    |                       |                                          | ۰                            |                             |        |                                                                                                    |
|                                       |                                                                                                    |                                                            |            |                                                                             |                                                                                                    |                       |                                          |                              |                             |        |                                                                                                    |
|                                       |                                                                                                    |                                                            |            |                                                                             |                                                                                                    |                       |                                          |                              |                             |        |                                                                                                    |
|                                       |                                                                                                    |                                                            |            |                                                                             |                                                                                                    |                       |                                          |                              |                             |        |                                                                                                    |
| Complete list (2013).                 |                                                                                                    |                                                            |            |                                                                             |                                                                                                    |                       |                                          |                              |                             |        |                                                                                                    |
|                                       |                                                                                                    |                                                            |            |                                                                             |                                                                                                    |                       |                                          |                              |                             |        |                                                                                                    |
|                                       |                                                                                                    |                                                            |            |                                                                             |                                                                                                    |                       |                                          |                              |                             |        |                                                                                                    |
| Title                                 |                                                                                                    | SJR                                                        | H<br>index | <b>Total</b><br>Docs.<br>(2013)                                             | <b>Total</b><br>Docs.<br>(3years)                                                                         | <b>Total</b><br>Refs. | <b>Total</b><br><b>Cites</b><br>(3years) | Citable<br>Docs.<br>(3years) | Cites /<br>Doc.<br>(2years) | Doc.   | Country                                                                                                    |
| Ca-A Cancer Journal for<br>Clinicians | f                                                                                                    |                                                            | 101        | 54                                                                          | 120                                                                                                    | 4.259                 | 10,202                                   | 97                           | 113,33                      | 78,87  | <b>SE</b>                                                                                                    |
| 2 Reviews of Modern Physics           |                                                                                                    |                                                            | 217        | 46                                                                          | 167                                                                                                    | 13.075                | 7.140                                    | 161                          | 42,59                       | 284,24 | 32                                                                                                    |
| 3 Annual Review of Immunology         | k                                                                                                    |                                                            | 233        | 24                                                                          | 73                                                                                                    | 5.036                 | 3.062                                    | 73                           | 43,47                       | 209.83 | 歴                                                                                                    |
| 4 Cell                                |                                                                                                    |                                                            | 555        | 594                                                                         | 1.549                                                                                                    | 28.542                | 38,495                                   | 1.422                        | 26,85                       | 48,05  | $\overline{\mathbf{a}}$<br>133                                                                                                    |
|                                       | Journal & Country<br>Country:<br>Order By:<br>Display journals with at least:<br>5 Annual Review of Biochemistry | All<br>All<br>All<br>SJR<br>SJR<br>Title<br><b>H</b> Index | Type       | Total Cites (3 years)<br>45,894<br>34,830<br>32,612<br>28,272<br>27.902 225 | <b>Total Documents (2013)</b><br><b>Citable Documents (3 years)</b><br>Cites per Document (2 years)<br>28 | ٠<br>٠<br>102         | 4.697                                    | ٠<br>٠<br>3.271              | 102                         | 27.15  | <b>EST MODUS IN REBUS</b><br>Horatio (Satire 1,1,106)<br>Year: 2013 -<br>Refresh<br>Download data in MS Excel format (6486 Kb)<br>1 - 50 of 29385 << First   < Previous   Next >   Last >><br>Ref. /<br>167,75 |

**Figura 8.** Criterios de clasificación

8. En la Figura 9, se visualiza el ranking de países de las instituciones que presentan por lo menos una publicación en *Scopus*, cumpliendo el requisito mínimo para ser evaluadas en el *Scimago ranking.*

| Home                    | <b>Country Rankings</b>            |                  |                      |                      |                |                                         |         |
|-------------------------|------------------------------------|------------------|----------------------|----------------------|----------------|-----------------------------------------|---------|
| <b>Journal Rankings</b> | <b>Ranking Parameters</b>          |                  |                      |                      |                |                                         |         |
| Journal Search          | <b>Subject Area:</b>               | All              |                      |                      | ۰              |                                         |         |
| <b>Country Rankings</b> | <b>Subject Category:</b>           | All              |                      |                      |                | ٠                                       |         |
|                         | <b>Region:</b>                     | All              | ۰                    |                      |                | Year: 1996-2013 v                       |         |
| <b>Country Search</b>   | Order By:                          | <b>Documents</b> | ٠                    |                      |                |                                         |         |
| Compare                 | Display countries with at least: 0 |                  | <b>Documents</b>     | $\blacktriangledown$ |                | Refresh                                 |         |
| <b>Map Generator</b>    |                                    |                  |                      |                      |                |                                         |         |
| Help                    | Complete list.                     |                  |                      |                      |                |                                         |         |
| <b>About Us</b>         |                                    |                  |                      |                      |                | Download data in MS Excel format        |         |
|                         |                                    |                  |                      |                      |                |                                         |         |
| Follow us:              | Country                            | <b>Documents</b> | Citable<br>documents | <b>Citations</b>     | Self-Citations | <b>Citations</b> per<br><b>Document</b> | H index |
|                         | United States<br>1                 | 7.846.972        | 7.281.575            | 152.984.430          | 72.993.120     | 22.02                                   | 1.518   |
|                         |                                    | 3.129.719        | 3.095.159            | 14.752.062           | 8.022.637      | 6.81                                    | 436     |
| Twitter                 | China<br>$\mathcal{P}$             |                  |                      |                      |                |                                         |         |
|                         | <b>SIG</b> United Kingdom<br>3     | 2.141.375        | 1.932.907            | 37.450.384           | 8.829.739      | 19,82                                   | 934     |
|                         | Germany<br>4                       | 1.983.270        | 1.876.342            | 30.644.118           | 7.966.777      | 17,39                                   | 815     |
| SJR is developed by:    | 5<br>Japan<br>٠                    | 1.929.402        | 1.874.277            | 23.633.462           | 6.832.173      | 13.01                                   | 694     |
|                         | <b>I</b> France                    | 1.421.190        | 1.348.769            | 21.193.343           | 4.815.333      | 16,85                                   | 742     |
|                         | <b>I+I</b> Canada<br>7             | 1,110,886        | 1.040.413            | 18,826,873           | 3.580.695      | 20,05                                   | 725     |

**Figura 9.** Clasificación de países en SJR

9. En la Figura 10, se encuentran la posibilidad de clasificar los países de acuerdo con las áreas temáticas disponibles en el listado.

**Figura 10.** Criterios de búsqueda para análisis geográfico en SJR

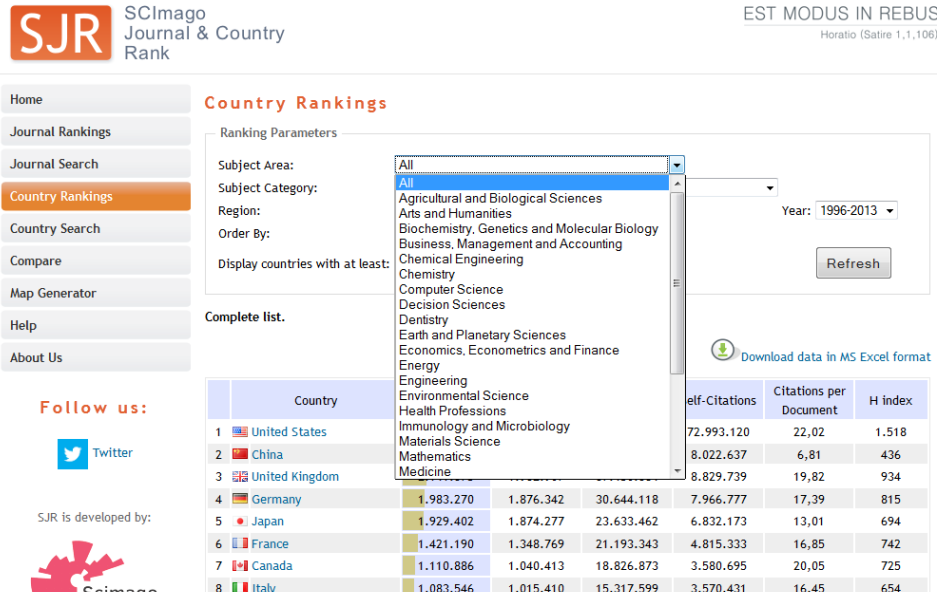

# *Journal Citation Report*

Desarrollado por *Thomson Reuters*, realiza análisis estadísticos de 11.427 revistas científicas indexadas por *Web of Science,* igualmente desarrollada por *Thomson Reuters,* por medio de una actualización anual.

El *Journal Citation Report* JCR, incluye 2 Ediciones:

- *JCR Science,* analizando 8411 revistas
- *JCR Social Science,* analizando 3016 revistas

Para la selección de revistas que serán incluidas en el JCR, Franco (2014) destaca los siguientes factores evaluados por *Thomson Reuters:*

- Periodicidad de la revista
- Novedad en sus temas
- Diversidad internacional, teniendo en cuenta el consejo y los autores internacionales
- La cantidad de autocitas no debe ser mayor del 20%.
- El formato de la revista, donde los datos básicos deben ser visibles y ordenados
- El 70 % de las citas deben ser en inglés.

Para ingresar a los diferentes reportes se debe pagar por la suscripción a *Thomson Reuters.* A continuación, se muestra el proceso de exploración por la plataforma de JCR.

1. En la plataforma de ISI *Web of Knowledge*, se debe seleccionar la opción de *Journal Citation Report*, allí se visualiza el contenido de la Figura 11, cubriendo el espacio temporal comprendido entre 2006-2013.

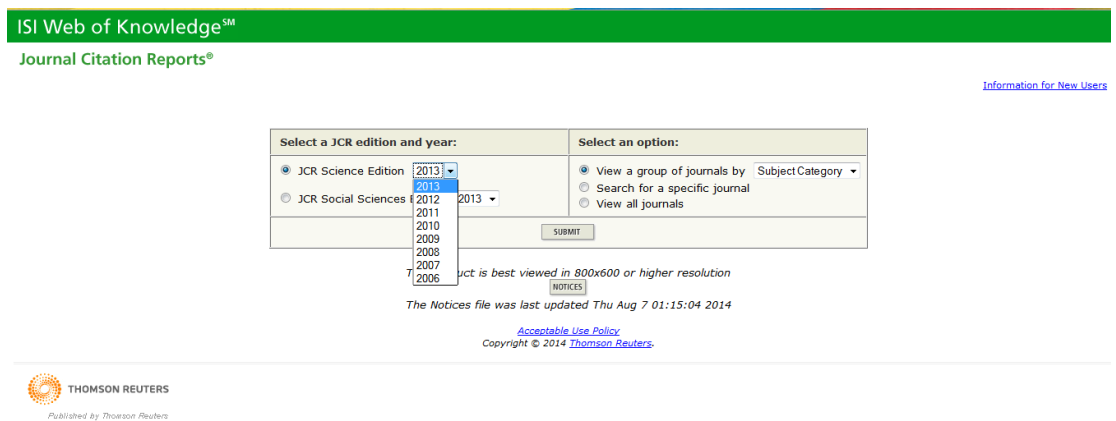

#### **Figura 11.** Reportes anuales disponibles en JCR

En la Figura 12, se visualiza las posibles clasificaciones que puede realizarse con JCR, de acuerdo con el publicador o a un territorio geográfico definido.

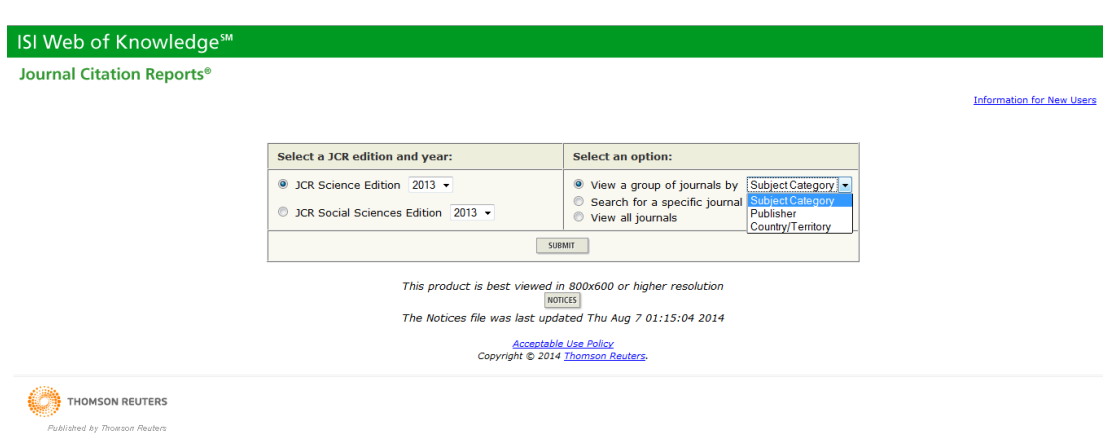

**Figura 12.** Filtros de búsqueda en JCR

Otro filtro de búsqueda se muestra en la Figura 13, donde es posible clasificar el contenido de acuerdo con un área temática definida.

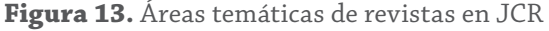

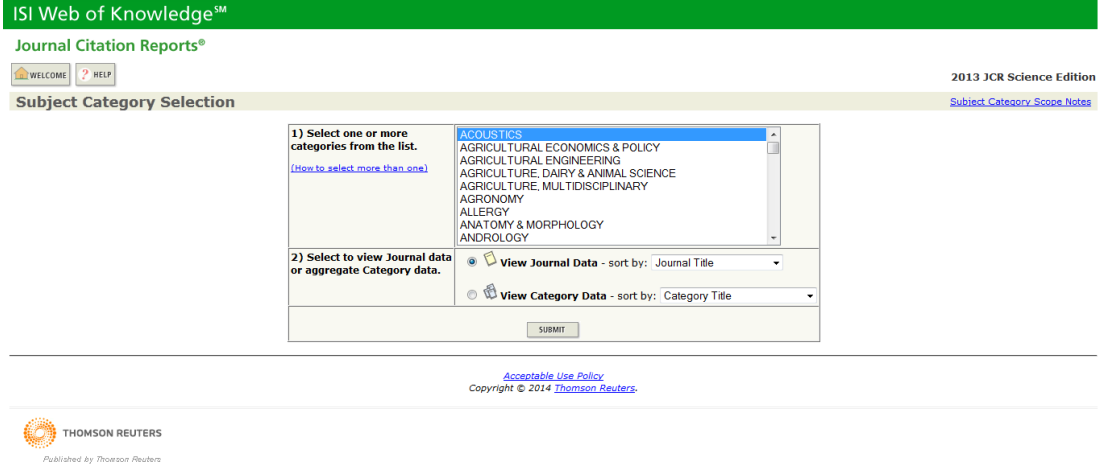

Adicionalmente, en la Figura 14 y 15, se ofrece un criterio adicional de filtro para la búsqueda, lo que permite realizar unas búsquedas más precisas para el análisis de los diferentes *journal* recopiladas.

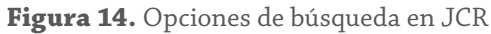

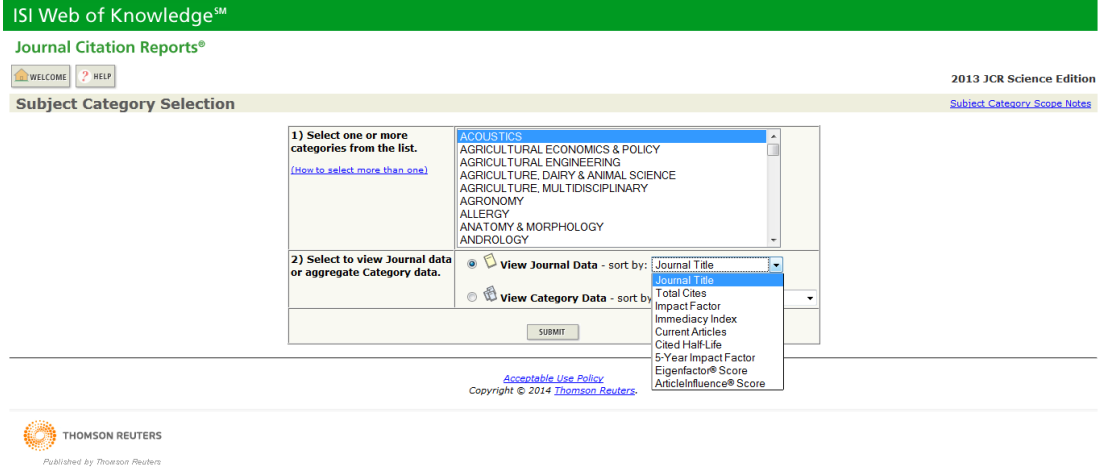

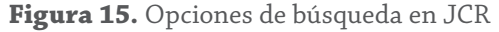

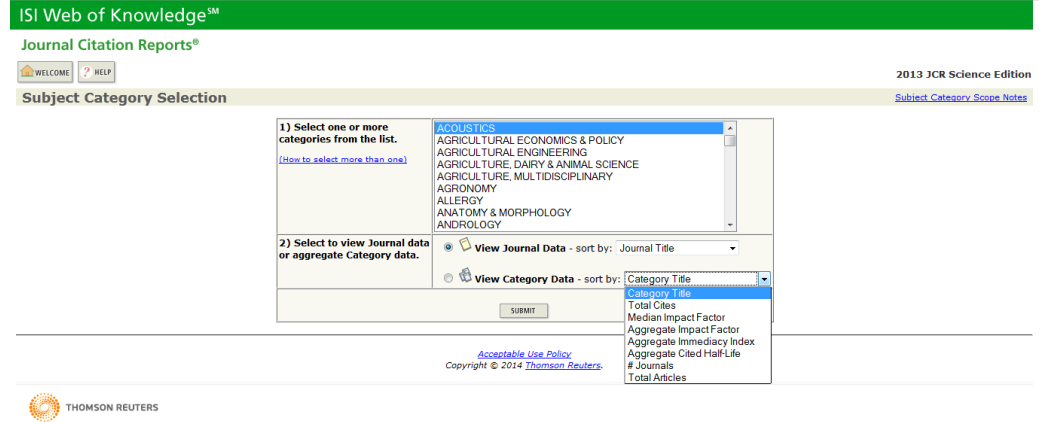

En la Figura 16, se observa una tabla con la información del área seleccionada, el número de revistas que la conforman es diferente en cada una de ellas.

ed by Thomson R

Esta tabla ofrece el ranking de las revistas en base a diferentes criterios como son: citas, factor de impacto, inmediatez y otros.

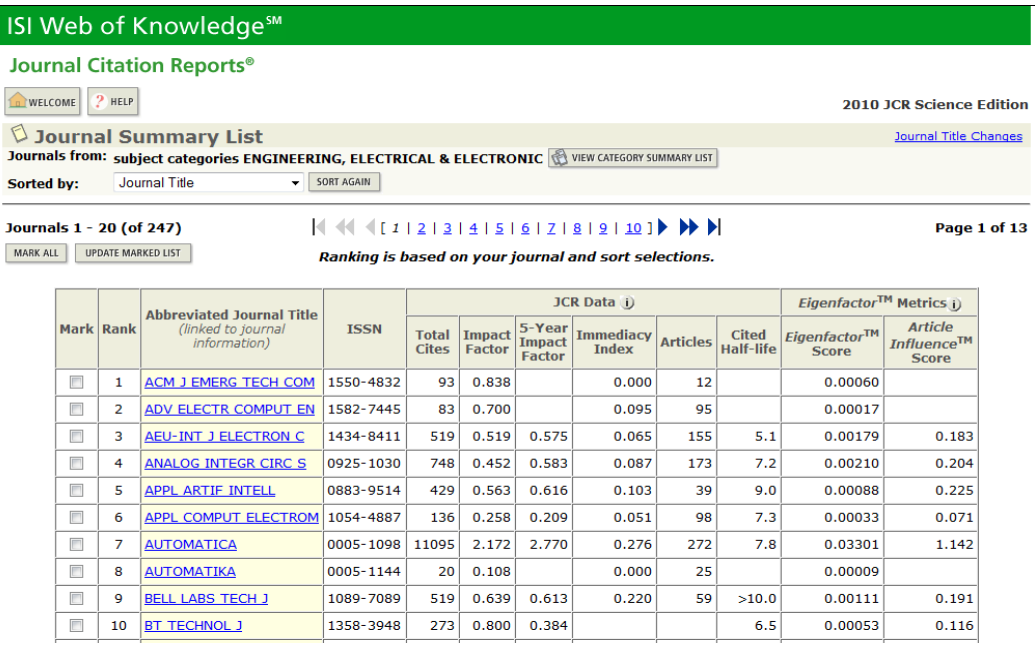

#### **Figura 16.** Resultados de búsqueda en JCR

Las revistas de la Figura 17 están listadas en orden alfabético, para obtener el ranking, es necesario seleccionar un criterio del menú desplegable y presionar el botón "*sort again*" para continuar.

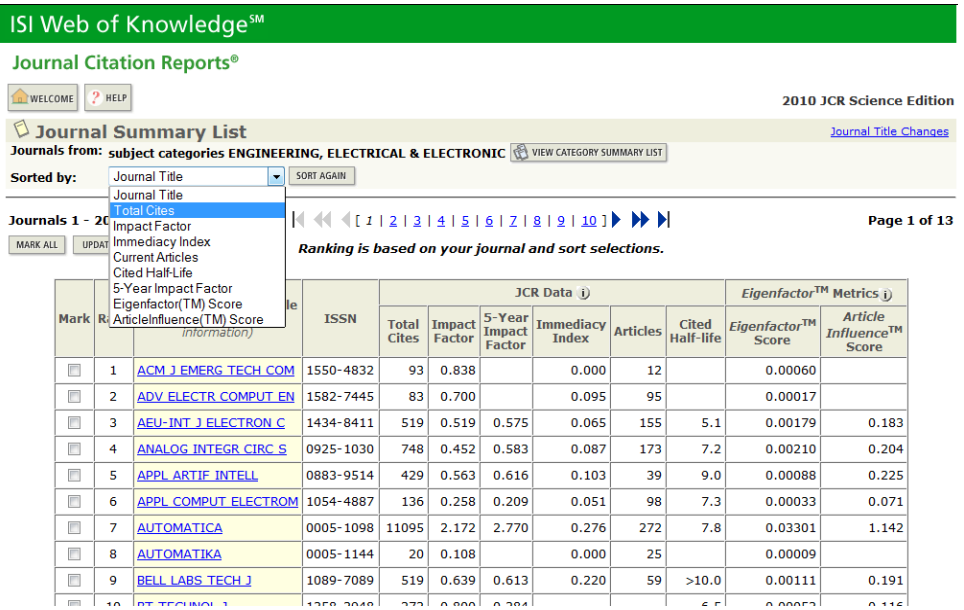

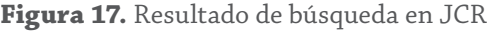

Ahora tenemos en la Figura 18, las revistas con un ranking basado en la cantidad de citas que han obtenido cada una de ellas a lo largo de su tiempo de indexación con *Thomson Reuters*.

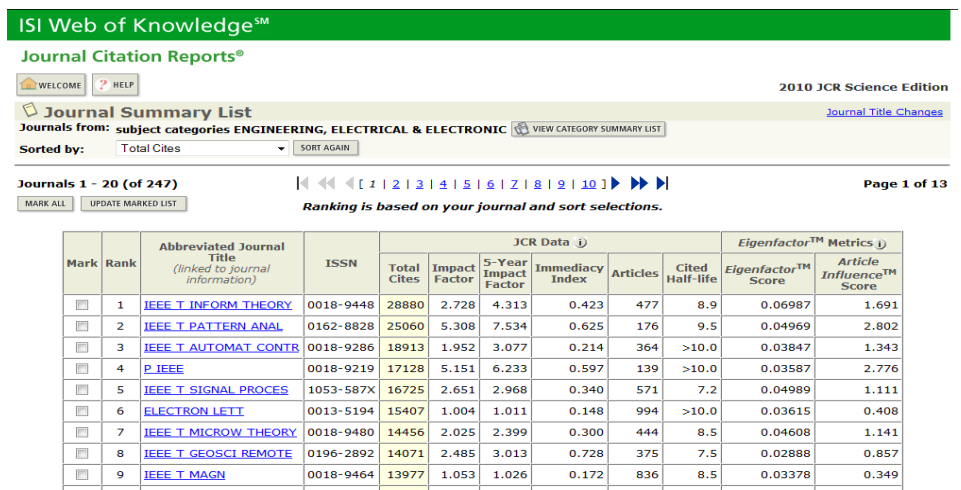

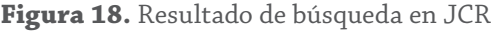

Para cambiar el ranking, es necesario seleccionar otro criterio del menú y presionar una vez más el botón "*sort again*" de la Figura 18.

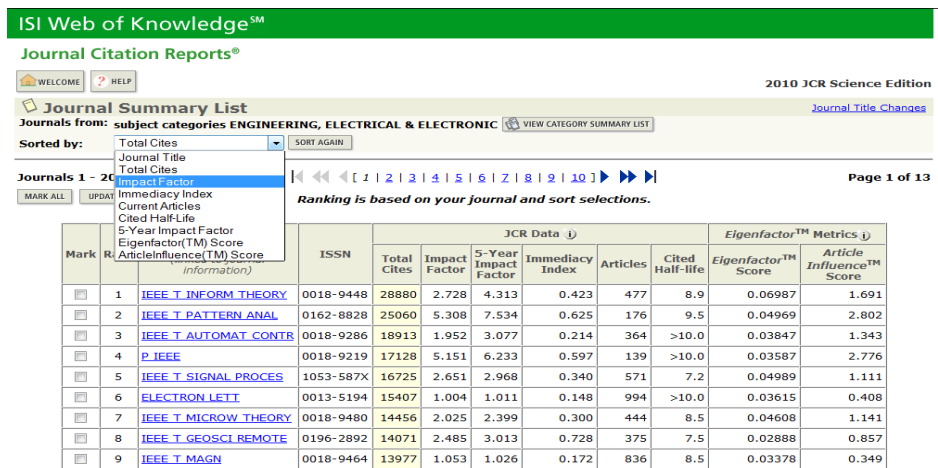

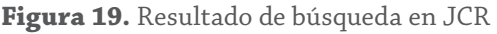

En la Figura 20, el ranking se clasifica por factor de impacto (JCR) y las revistas son muy diferentes a las más citadas, que era el caso anterior.

#### **Figura 20.** Resultado de búsqueda en JCR

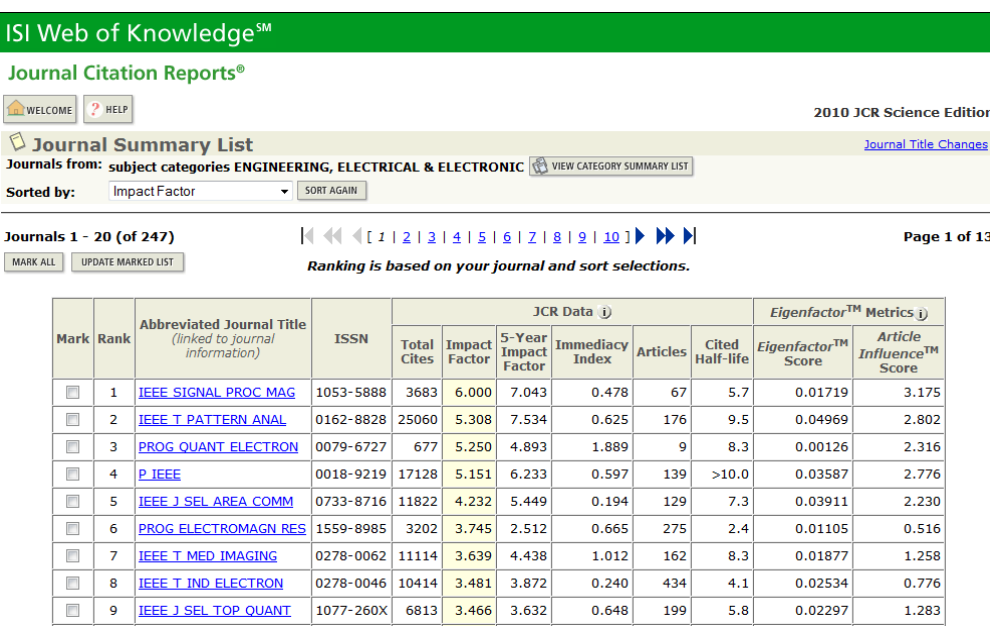

Para continuar con diferentes criterios es necesario seleccionarlos del menú. Si necesita conocer la información específica de una revista, debe hacer clic en el título de su interés de la Figura 21.

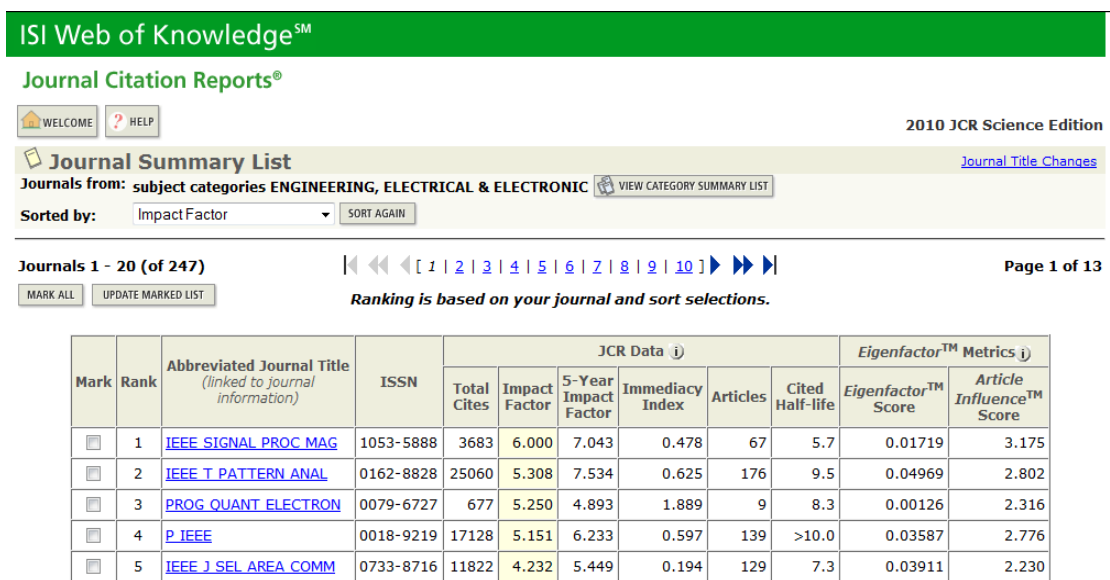

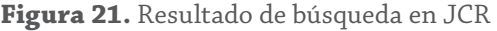

Para conocer cómo se calcularon cada uno de los valores, es necesario desplazar la pantalla hacia abajo, donde se visualiza el contenido de la Figura 22.

**Figura 22.** Detalles de publicación en JCR

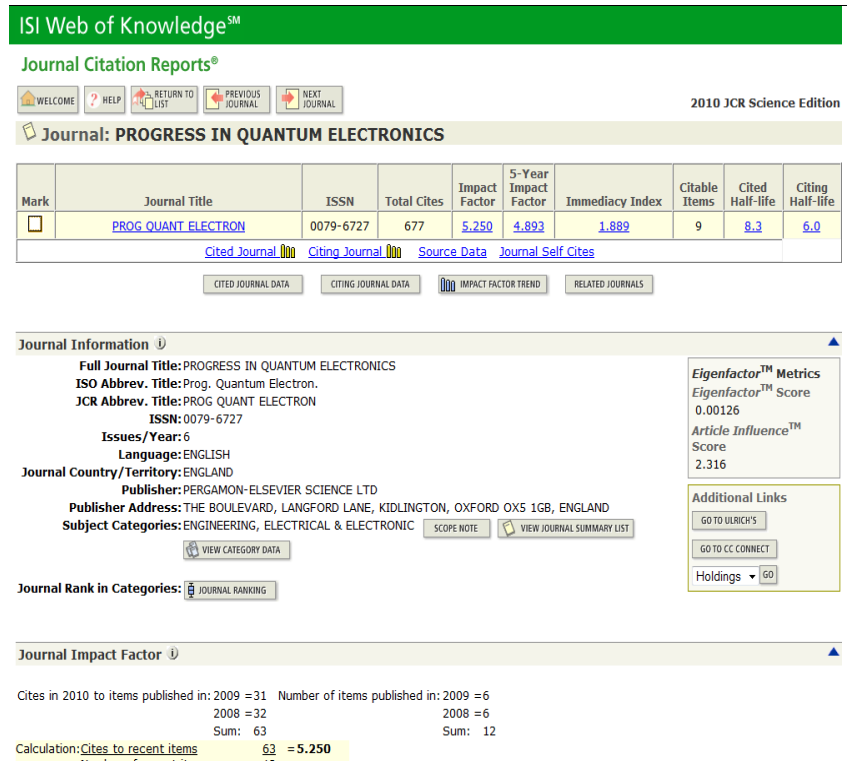

En la Figura 23, se proporciona una explicación gráfica de los parámetros evaluados por *Thomson Reuters,* para determinar el impacto de sus diferentes *journals,* realizando un análisis temporal para asegurar que las revistas analizadas han tenido un impacto significativo en varios años consecutivos.

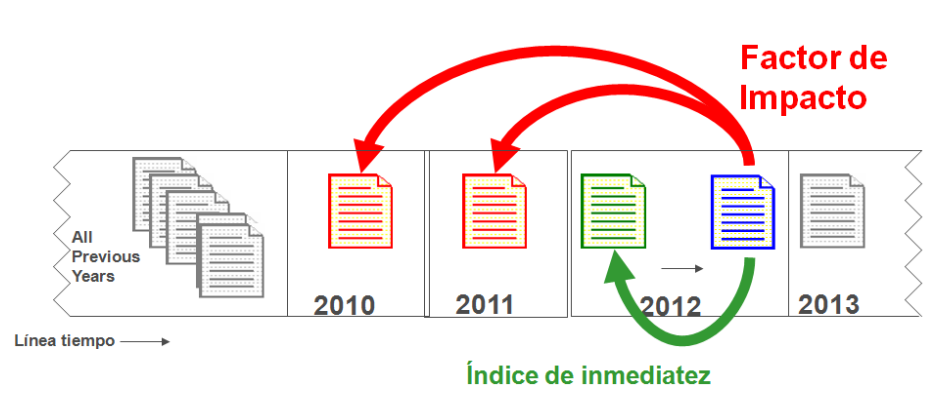

**Figura 23.** Medición de impacto en JCR. Fuente Thomson Reuters

FI = Es el promedio de citas que reciben los documentos de una revista en un espacio de tiempo en particular. Para un caso particular son las citas recibidas en el año 2012 para los artículos publicados en los años 2010 y 2011 entre el número de documentos publicados en los años 2010 y 2011.

*FI = Citas en el año 2010 a los articulos publicados durante los años 2009 y 2008 Número de documentos publicados durante los años 2009 y 2008*

IM = El Índice de Inmediatez, es el promedio de citas que reciben los documentos de una revista en el mismo año de su publicación. Por ejemplo, para las citas recibidas en el año 2012, a artículos publicados en año 2012, entre el número de documentos publicados en el año 2012.

*IM = Citas en el 2012 a los articulos publicados durante el 2012 Número de documentos publicados durante el 2012*

# **¿Qué es el** *Cited Half-Life***?**

Es el tiempo estimado por *Thomson Reu*ters, para que un artículo de una revista en particular siga siendo citada y leída.

Por ejemplo, la Revista Agronomía 2012, con Cited Half-Life = 6, en la sección inferior de la Figura 24, quiere decir que ese fascículo de la revista se espera que se siga citando 6 años más, y luego de 6 años empiece a bajar sus citas y su lectura.

Cabe aclarar que esto no significa que la revista completa deje de ser leída o citada, ya que los siguientes ejemplares si no bajan su calidad también tendrán una vida media de aproximadamente 6 años.

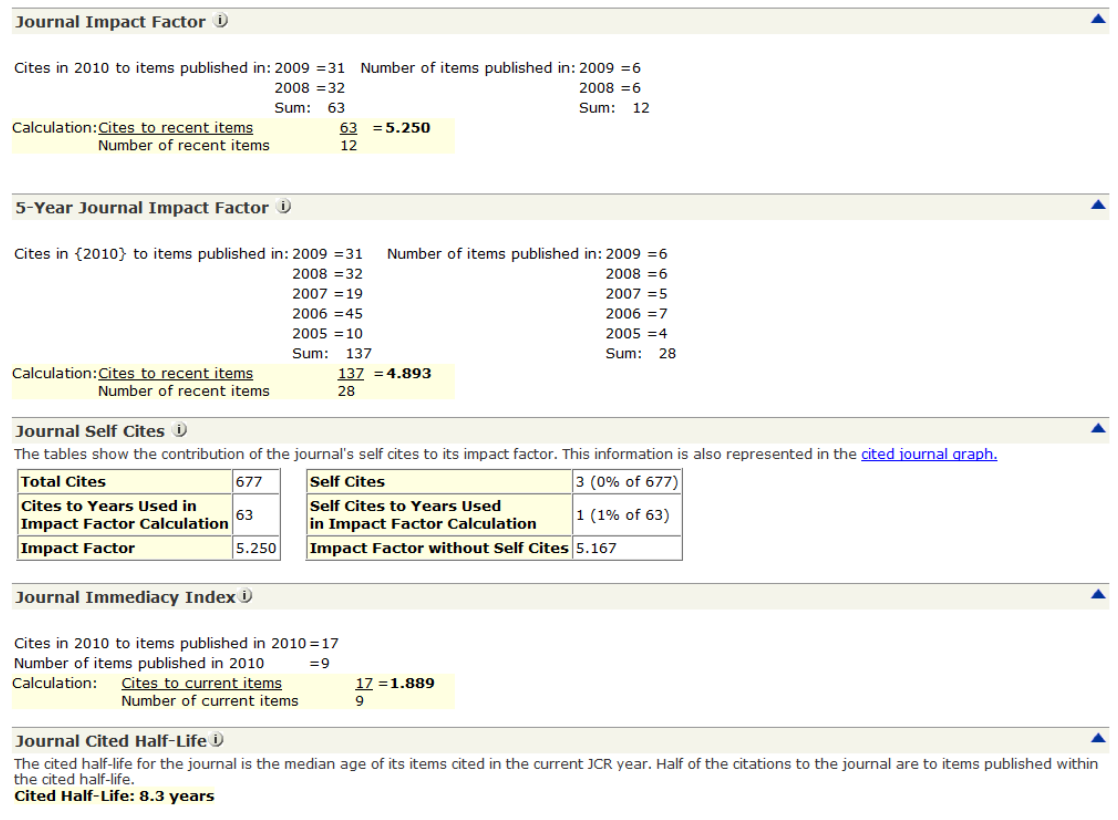

**Figura 24.** Estadísticas de impacto en JCR

Breakdown of the citations to the journal by the cumulative percent of 2010 cites to items published in the following years:

Con este indicador es posible identificar revistas con alto impacto científico y académico para publicar en ellas o ser seleccionadas como fuentes de consulta, pues a mayor índice Cited Half-Life mayor impacto de la revista garantizando la confiabilidad de las fuentes.

## *Eigenfactor*

Eigenfactor.org® es un proyecto fundado por Jevin West y Carl Bergstrom, patrocinado por *Bergstrom Lab* del departamento de biología de la Universidad de Washington, con el objetivo de dar pista a los autores acerca de cuál revista, principalmente las clasificadas como *open acess,* es más conveniente publicar de acuerdo con una serie de parámetros y métricas, relacionadas con el pago necesario para publicar en ellas y el potencial impacto que pueden llegar a tener.

Lo anterior posiciona a esta página web como una fuente de información alternativa para evaluar el impacto de estas revistas científicas, determinando las más relevantes y su evolución a lo largo del tiempo.

El algoritmo desarrollado en el marco de este proyecto usa la estructura de toda la red creada por las referencias realizadas entre las diferentes publicaciones con el objetivo de evaluar la importancia de cada *journal.*

Junto con el portal web http://www.journalprices.com/, Eigenfactor proporciona información acerca del valor para diferentes publicaciones *open acess,* estableciendo una relación con el pago por publicar a determinadas revistas con respecto a su influencia.

Eigenfactor contiene 115.000 referencias, entre tesis de doctorado y revistas populares, abarcando un panorama amplio de revistas académicas en ciencias naturales y científicas, cerrando las redes de conexión entre estas dos disciplinas para encontrar particularidades que pueden llegar a ser interesantes para el trabajo desarrollado. Esto puede contribuir a una comparación entre diferentes áreas de investigación, pues tradicionalmente para el análisis estadístico de las áreas temáticas se generan métricas diferentes.

Aunque existen publicaciones que no son citadas frecuentemente y deben pasar muchos años para que estas investigaciones sean realmente apreciadas para recibir citaciones, el Eigenfactor es calculado con las citaciones recibidas en los últimos cinco años de la publicación respectiva, lo cual puede acarrear problemas por el argumento anteriormente mencionado.

Una ventaja de estas métricas es la gratuidad para acceder a su contenido, lo cual garantiza una amplia difusión del contenido generado en estos reportes.

Para acceder a la información de esta herramienta es necesario seguir los siguientes pasos.

1. Escribir en la barra de direcciones, la siguiente página web http://www. eigenfactor.org/index.php, con lo cual se visualiza la Figura 25.

#### Herramientas de Vigilancia Tecnológica

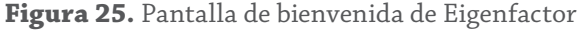

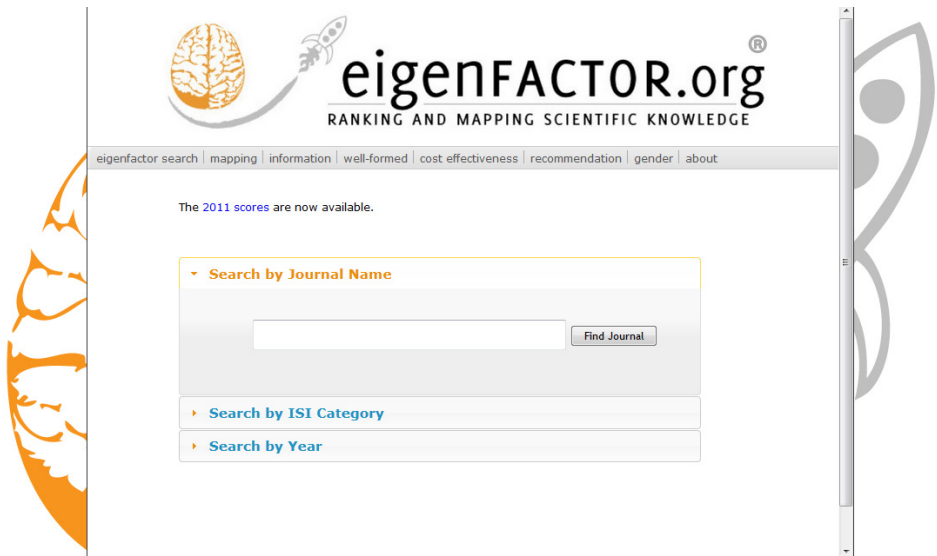

En la Figura 26, se visualiza de acuerdo con las categorías establecidas por ISI para ordenar su contenido bibliográfico*,* los *journals* disponibles para el análisis de las revistas indexadas que abarcan la respectiva disciplina científica.

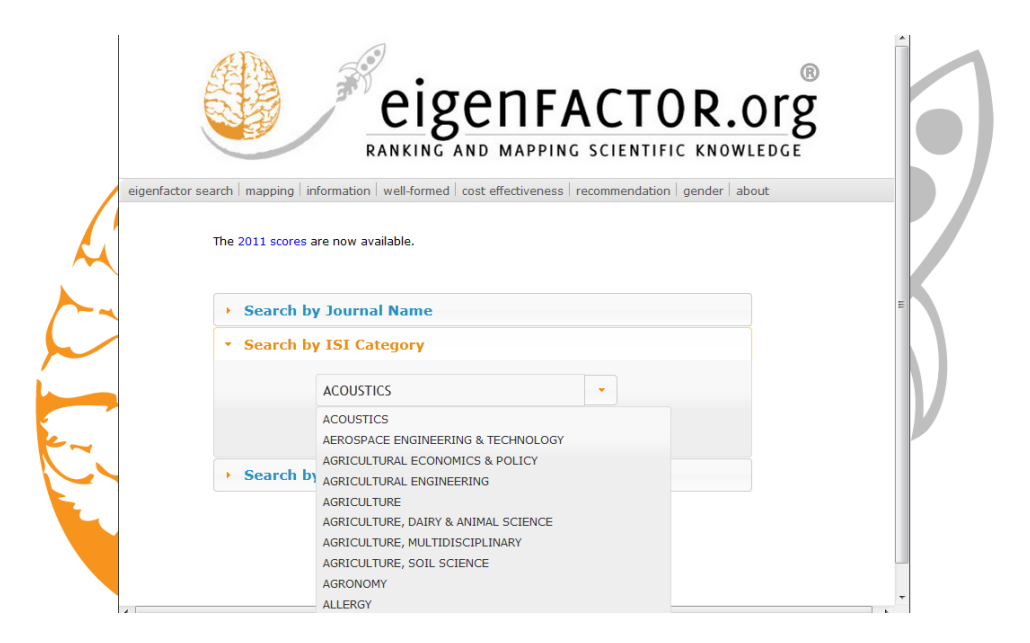

**Figura 26.** Opciones de búsqueda en ISI de Eigenfactor

Al seleccionar de las categorías anteriormente señaladas, una revista en particular para visualizar los diferentes parámetros, se obtiene la información de la Figura 27:

Donde:

AI: mide para cada *journal* la influencia de las citaciones por cada artículo.

EF: es un porcentaje del total de citaciones ponderadas de los 7611 *journal* recopilados en el proyecto Eigenfactor

*Cost Effectiveness:* mide la relación entre el precio para publicar en este *journal con* respecto de la influencia de esta revista.

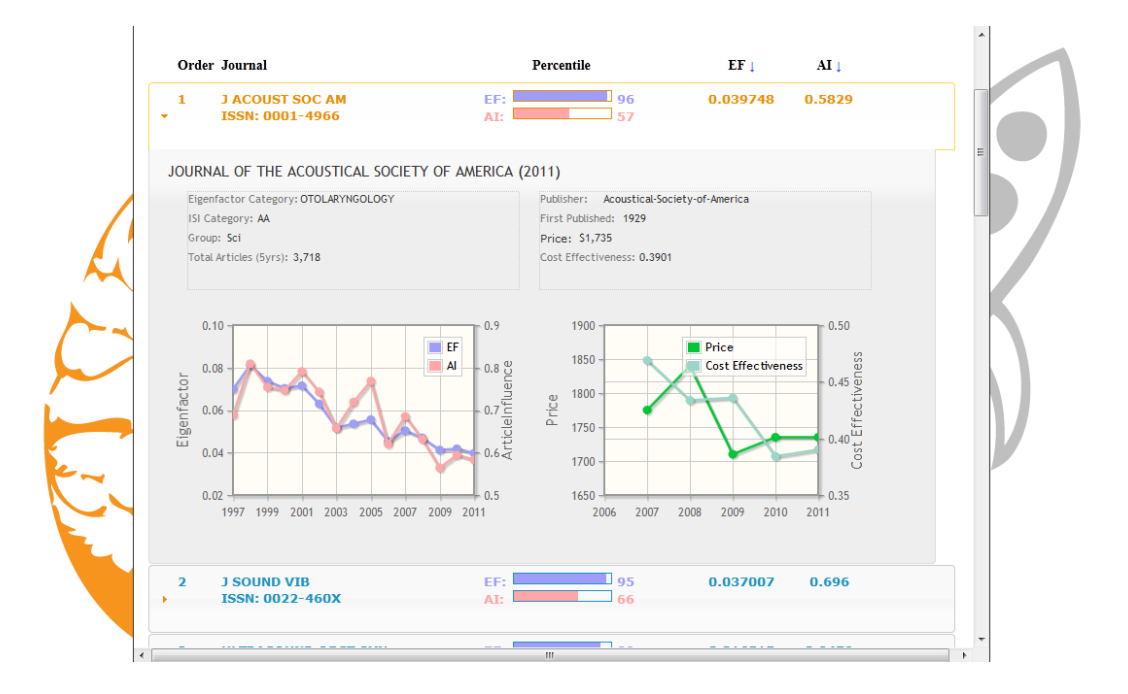

#### **Figura 27.** Visualización de parámetros en Eigenfactor

**Figura 28.** Búsqueda por años en Eigenfactor

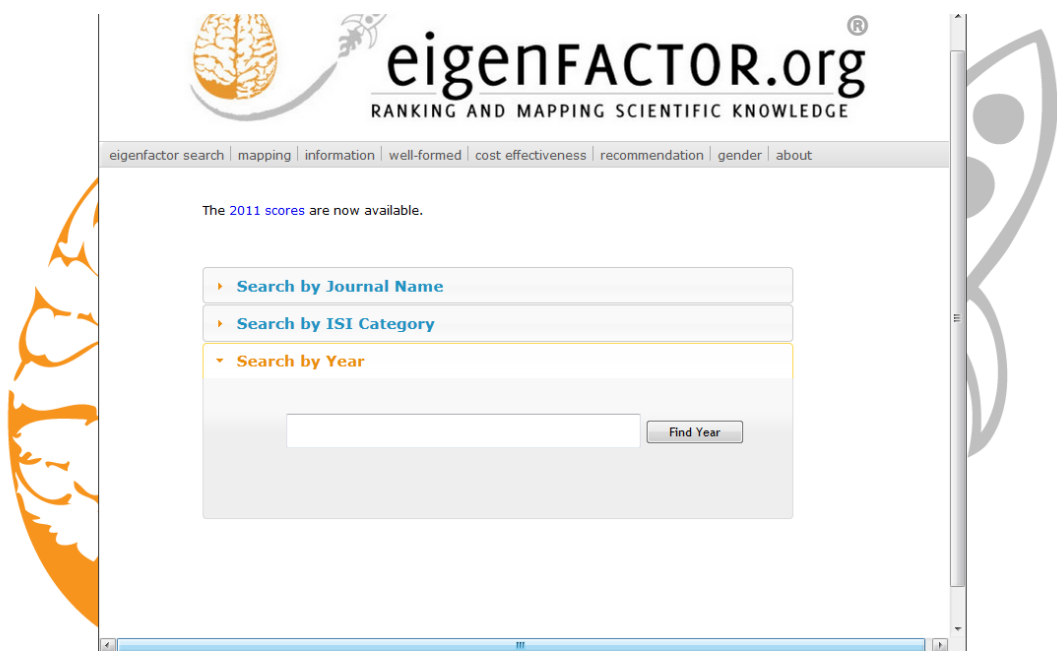

Cuando se conoce el nombre puntual del *journal*, que se desea indagar en la opción *Search by Journal Name,* de la Figura 29, es posible ingresar el nombre puntual de la revista para realizar los correspondientes análisis, luego se debe dar clic en el botón *Find Journal* para realizar la búsqueda.

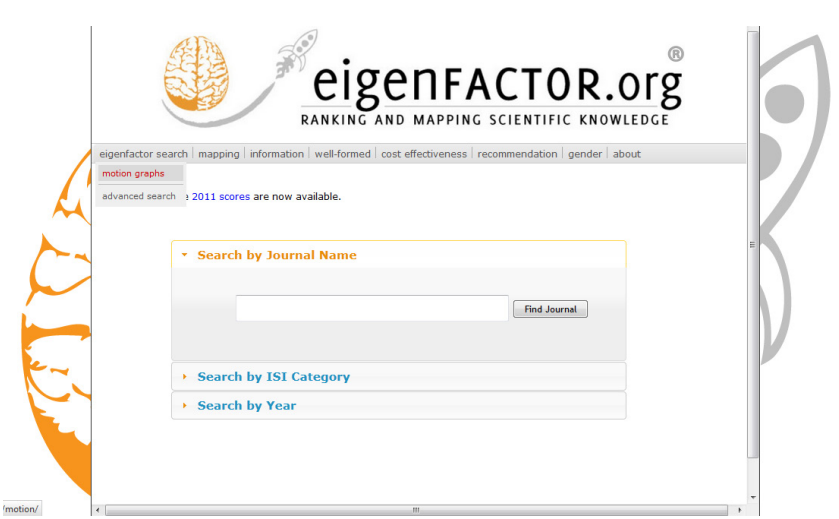

#### **Figura 29.** Búsqueda por *journal* en Eigenfactor

También es posible realizar un gráfico de comparación entre los diferentes *journals* de un campo científico particular, para esto se debe dar en clic en el botón *eigenfactor search* y después en la opción *motion graphs.* Allí se visualiza la Figura 30, donde es posible elegir varios *journals* de una misma disciplina para comparar sus parámetros, variando también el tipo de gráfico.

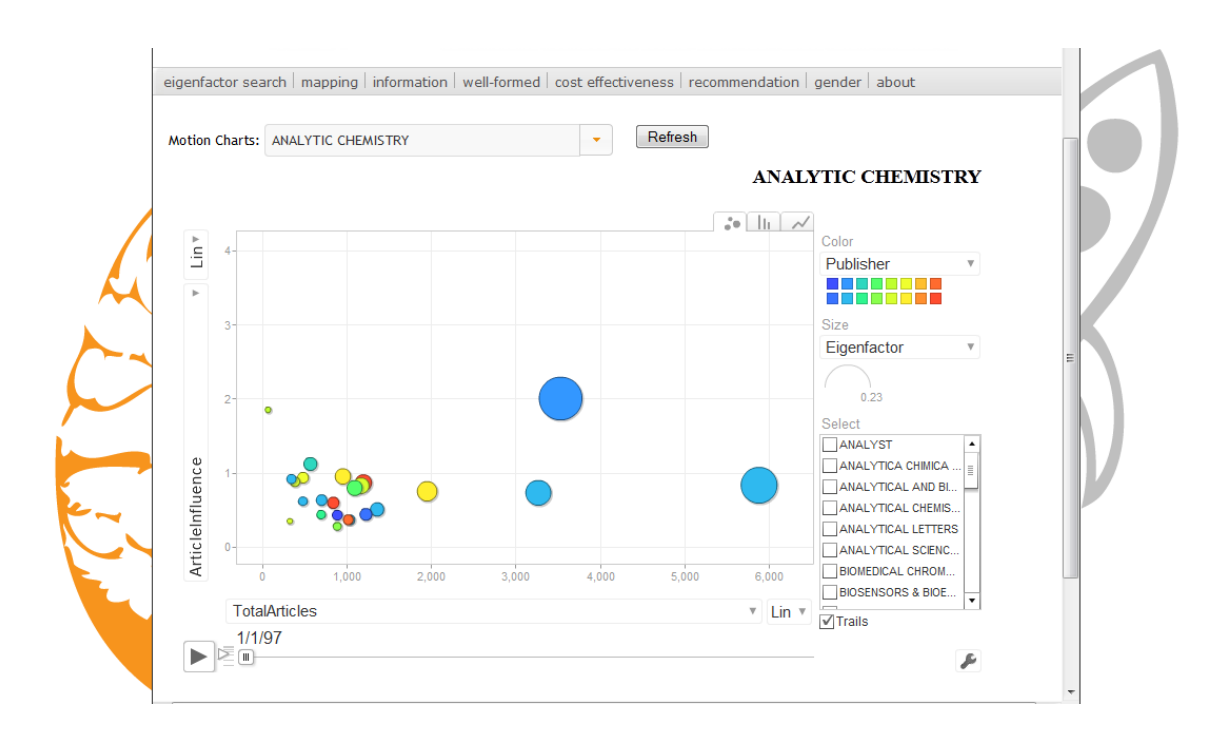

**Figura 30.** Comparación de *journal* en Eigenfactor

El concepto básico del Eigenfactor parte de Rosvall & Bergstrom (2008), quienes desarrollaron una investigación en torno a las redes complejas, pues el Eigenfactor con datos del 2006 del *Journal Citation Report* desarrollado por *Thomson Reuters* realiza un mapa interactivo, en el cual los sistemas biológicos y sociales son esquematizados como redes complejas, pues son sistemas diferenciados, pero integrados y dinámicos.

En la práctica, esta tesis se visualiza en las Figura 31, Figura 32, Figura 33, donde a partir de un campo científico comienza a dividirse en una serie de categorías relacionadas con el tema central de biología celular y molecular, conformando así una red compleja de conocimientos relacionados en torno a la temática central.

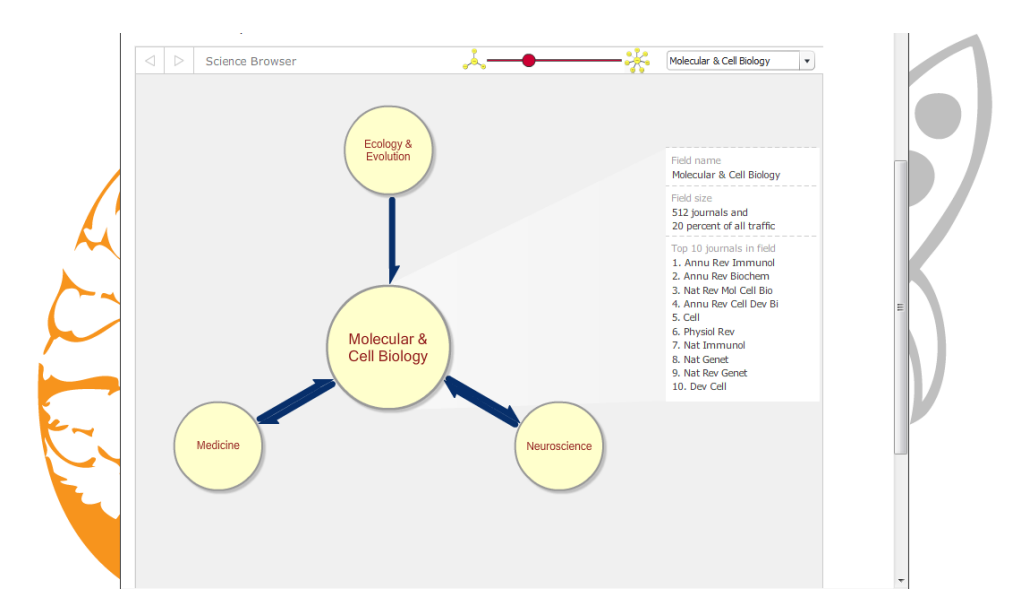

**Figura 31.** Red de relación de disciplinas científicas en Eigenfactor

Este tipo de redes son útiles para determinar cuáles son las áreas relacionadas en torno a una temática en particular, para el Eigenfactor especialmente las disciplinas sociales y naturales.

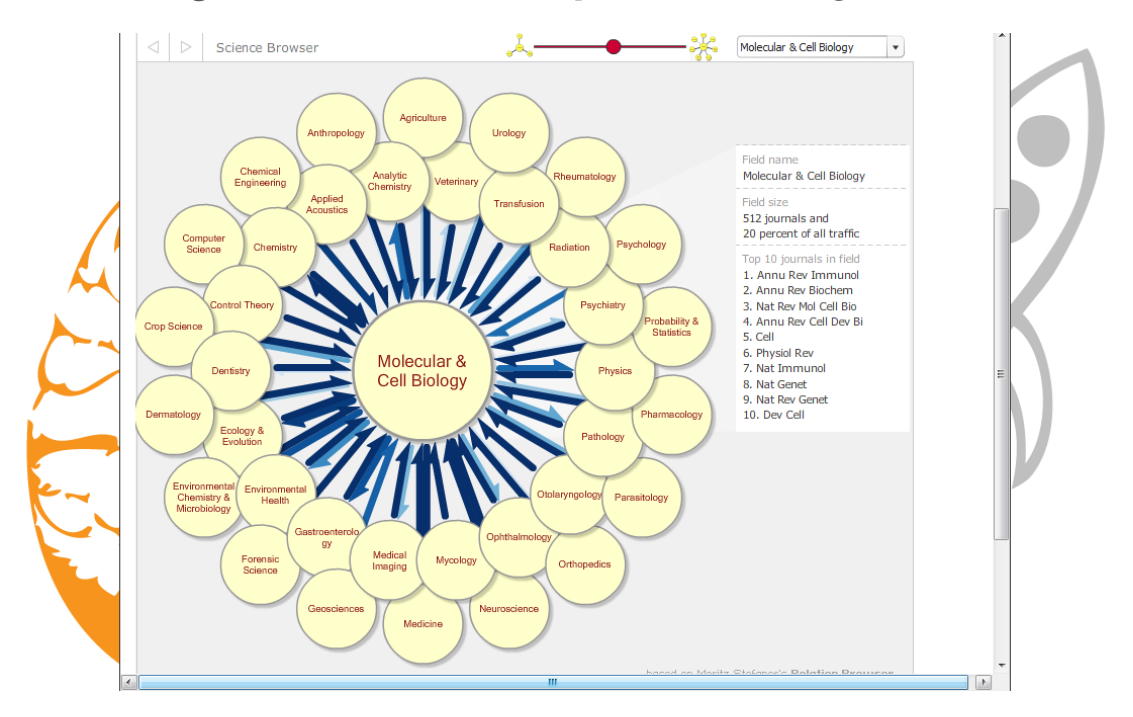

**Figura 32.** Red de relación de disciplinas científicas en Eigenfactor

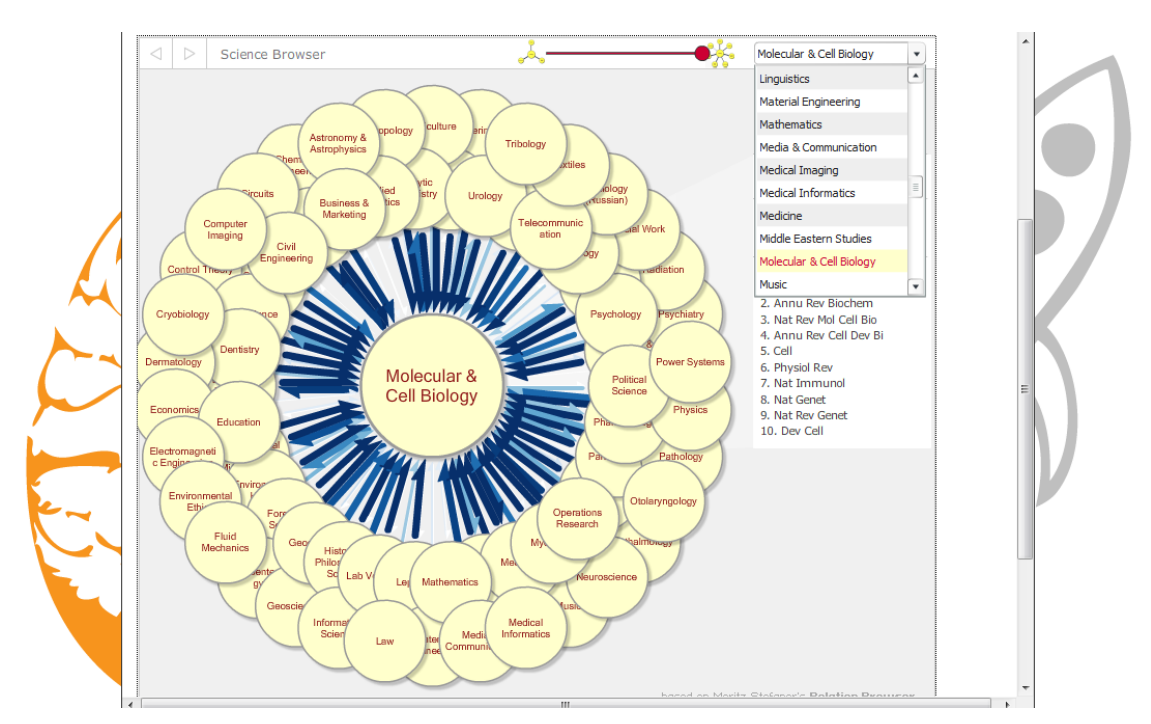

**Figura 33.** Red de relación de disciplinas científicas en Eigenfactor

## **1.2 Medición de impacto de autores**

Cuando se tienen definidos los autores claves para tener en cuenta en un trabajo investigativo, es necesario contar con parámetros efectivos que permitan medir la calidad y el impacto de estos profesionales, pues de no ser así, la situación tendería a ser incontrolable porque se tendría una gran cantidad de científicos y académicos en una disciplina particular para ser evaluado, convirtiéndose en un gran desgaste de tiempo y recursos para el desarrollo de la búsqueda.

Para esta situación existen múltiples parámetros que permiten medir el impacto y la relevancia de los autores de diferentes campos, entre ellos se encuentra el índice H, el cual si bien presenta una estructura simple es un buen indicador de la productividad científica, pues se apoya en uno de los factores más representativos para medir el impacto de un profesional, como lo son las citaciones, pues estas dan cuenta de la difusión y el impacto del trabajo realizado por un investigador.

El Índice H es un sistema de medición de la calidad profesional de los científicos propuesto por Jorge Hirsch de la Universidad de California, pues existía un vacío para medir el impacto de aquellos investigadores que, si bien podían tener una larga y distinguida trayectoria, no se habían ganado un premio nobel, máxima distinción de la labor científica; por lo cual este físico se ideó una alternativa para medir este grupo de profesionales, basado en la cantidad de citaciones que reciben los artículos científicos realizados.

Hirsch, (2005) lo define de la siguiente manera: *«*Un científico tiene índice h si el h de sus Np trabajos recibe al menos h citas cada uno, y los otros (Np - h) trabajos tienen como máximo h citas cada uno».

Entre sus inconvenientes, la Universitat Pompeu Fabra (2014) destaca los siguientes aspectos: como no se tiene en cuenta el área de trabajo del autor para calcular el índice, es complicado comparar investigadores de diferentes áreas científicas. También el índice h puede variar según la herramienta utilizada para su cálculo, ya sea el *Web of Knowledge* de *Thomson Reuters* o Scopus. Por otro lado, no tiene en cuenta la calidad de las revistas donde se publica, dando más importancia a la cantidad que a la calidad, pues el índice h penaliza los autores que priorizan calidad frente a cantidad, estos autores no publican un número de artículos muy elevados, pero sus contribuciones son muy relevantes.

Este índice es posible hallarlo con:

- *Google scholar*
- *Scopus*
- *Journal Citation Report*

El valor de este índice variará significativamente, dependiendo de la fuente consultada, pues las fuentes anteriormente mencionadas indexan diferentes revistas y repositorios, por lo cual existen diferencias en las citaciones recibidas por los diferentes autores.

#### **REFERENCIAS**

- Adizes Central America (2013). Vigiale: plataforma de vigilancia tecnológica. Recuperado de http://www.adizesca.com/Adizesca\_2013/2013/calidad-Innovacion-02-Software.html
- Carvajal, L.; Ortiz V., L. y Segundo R., S. (2009). *Introducción a la minería de datos*. Editora E-papers.
- Castellanos D., Ó. (2008). *Gestión tecnológica: de un enfoque tradicional a la inteligencia.* Facultad de Ingeniería Universidad Nacional de Colombia. Recuperado de http://www.biogestion.unal.edu.co/
- Castellanos O., Ramírez, D. C. & Montañez, V. M. (2006). Perspectiva en el desarrollo de las enzimas industriales a partir de la inteligencia tecnológica. *Ingeniería e Investigación*, *26*(2), 52–67.
- Castro, S. (2007). *Guía práctica de vigilancia estratégica*. Recuperado de http://www. fundacionede.org/gestioninfo/docs/contenidos/\_guiavigilancianavarra\_. pdf
- CIDEI (2012). Implementación de sistemas de vigilancia tecnológica. Recuperado de http://cidei.net/implementacion-de-sistemas-de-vigilanciatecnologica/
- CIERVAL (2008). *Proyecto piloto de sensibilizacion y difusión de la inteligencia competitiva entre las empresas de la Comunitat Valenciana*. Recuperado de http://vigilanciacompetitiva.files.wordpress.com/2011/01/guc3adavigilancia-estratc3a9gica-versic3b3n-1\_1.pdf
- COLCIENCIAS (2012, diciembre 21). «Colciencias destinó 23 mil millones en innovación para seis sectores del PTP». Recuperado de http://www. colciencias.gov.co/noticias/colciencias-destin-23-mil-millones-eninnovaci-n-para-seis-sectores-del-ptp

#### Referencias

- Degoul, P. (1992). Le pouvoir de l'information avancée face au regne de la complexite. *Réalités industrielles* (AVR), 7–13.
- Escorsa, P.; Maspons, R. y Llibre, J. (2001a). *De la vigilancia tecnológica a la inteligencia competitiva*. Prentice Hall Madrid. Recuperado de http://www. amec.es/amec/material/Vigilancia%20Tecnologica%20AENOR-IALE%20 4-3-08.pdf
- Escorsa, P.; Maspons, R. y Llibre, J. (2001b). *De la vigilancia tecnológica a la inteligencia competitiva*. Prentice Hall Madrid. Recuperado de http://www. amec.es/amec/material/Vigilancia%20Tecnologica%20AENOR-IALE%20 4-3-08.pdf
- Franco, F. (2014). *Web of Science*.
- Hirsch, J. E. (2005). An index to quantify an individual's scientific research output. *Proceedings of the National Academy of Sciences of the United States of America*, *102*(46), 16569-16572. doi:10.1073/pnas.0507655102
- López, C. P. (2007). *Minería de datos: técnicas y herramientas*. Editorial Paraninfo.
- Martínez, I. (2008). *Vigilancia tecnológica basada en patentes: fuente de conocimiento*. Recuperado de http://www.madrimasd.org/informacionidi/ noticias/noticia.asp?id=34765
- Mayolas, S. (2005). Sistema de información en línea de vigilancia tecnológica sobre construcción. Recuperado de http://www.sgm-gic.com/Mi\_pagina/ Pagina\_4\_cast/4.10c\_cast.html
- Medina, J.; Franco, C. A.; Aguilera, A. y Landinez, L. M. (2010). *Proceso metodológico de prospectiva y vigilancia tecnologica del SENA para la respuesta institucional de formación* (Facultad de Ciencias de la Administración Instituto de Prospectiva, Innovación y Gestión del conocimiento). Colombia.
- Palop, F. y Vicente, J. M. (1999). *Vigilancia tecnológica e inteligencia competitiva: su potencial para la empresa española*. Cotec Madrid. Recuperado de http:// www.delfos.co.cu/boletines/bsa/PDF/potencial\_vtec.pdf
- Rosvall, M. y Bergstrom, C. T. (2008). Maps of random walks on complex networks reveal community structure. *Proceedings of the National Academy of Sciences*, *105*(4), 1118-1123. doi:10.1073/pnas.0706851105
- Ruta N, UPB, Comfama, Gobernación de Antioquia y Universitat Politecnica de Valencia (2012). Guía metodológica de práctica de la vigilancia tecnológica e inteligencia competitiva.
- Schwartz, P. y Medina V., J. (2011). La planificación estratégica por escenarios. *Cuadernos de Administración*, *14*(21), 199-225.
- Scimago Reseacrh Group (2007). Description of Scimago Journal Rank Indicator. Recuperado de http://www.scimagojr.com/SCImagoJournalRank.pdf
- Spendolini, M. (1992). *The benchmarking book*. New York: Amacom.
- Torres, M. G. A. (1996). *Manual para elaborar manuales de políticas y procedimientos*. Panorama Editorial.
- Universitat Pompeu Fabra (2014). *Cómo encontrar el índice h de Hirsch*. Recuperado de http://www.upf.edu/bibtic/es/guiesiajudes/eines/avalua/ih.html
- Villanueva, M. (2010). Herramienta clave para estructuras de apoyo al desarrollo de procesos emprendedores: vigilancia tecnológica e inteligencia competitiva. En: *VIII World Congress of Engineering Education*.

# Lista de Figuras

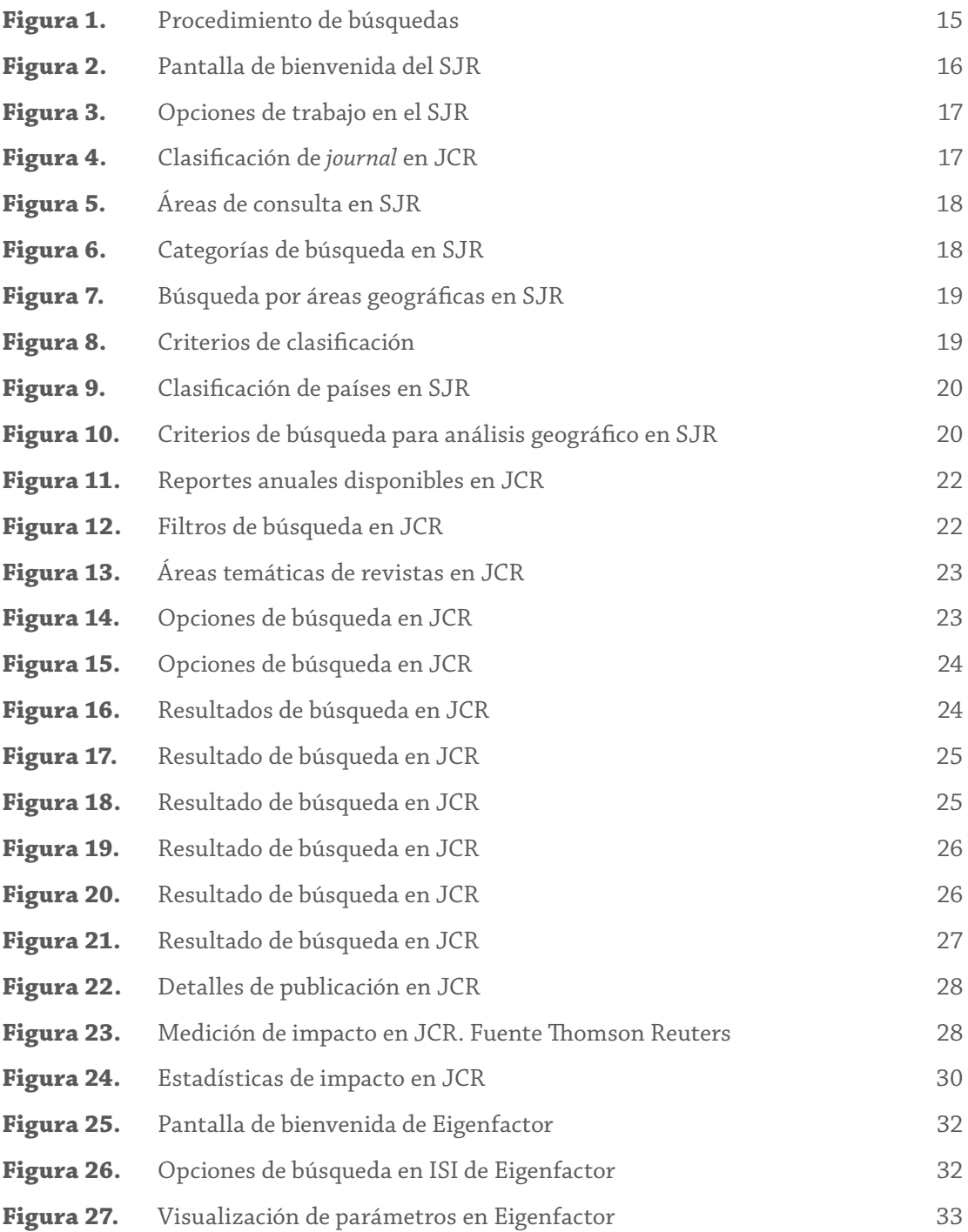

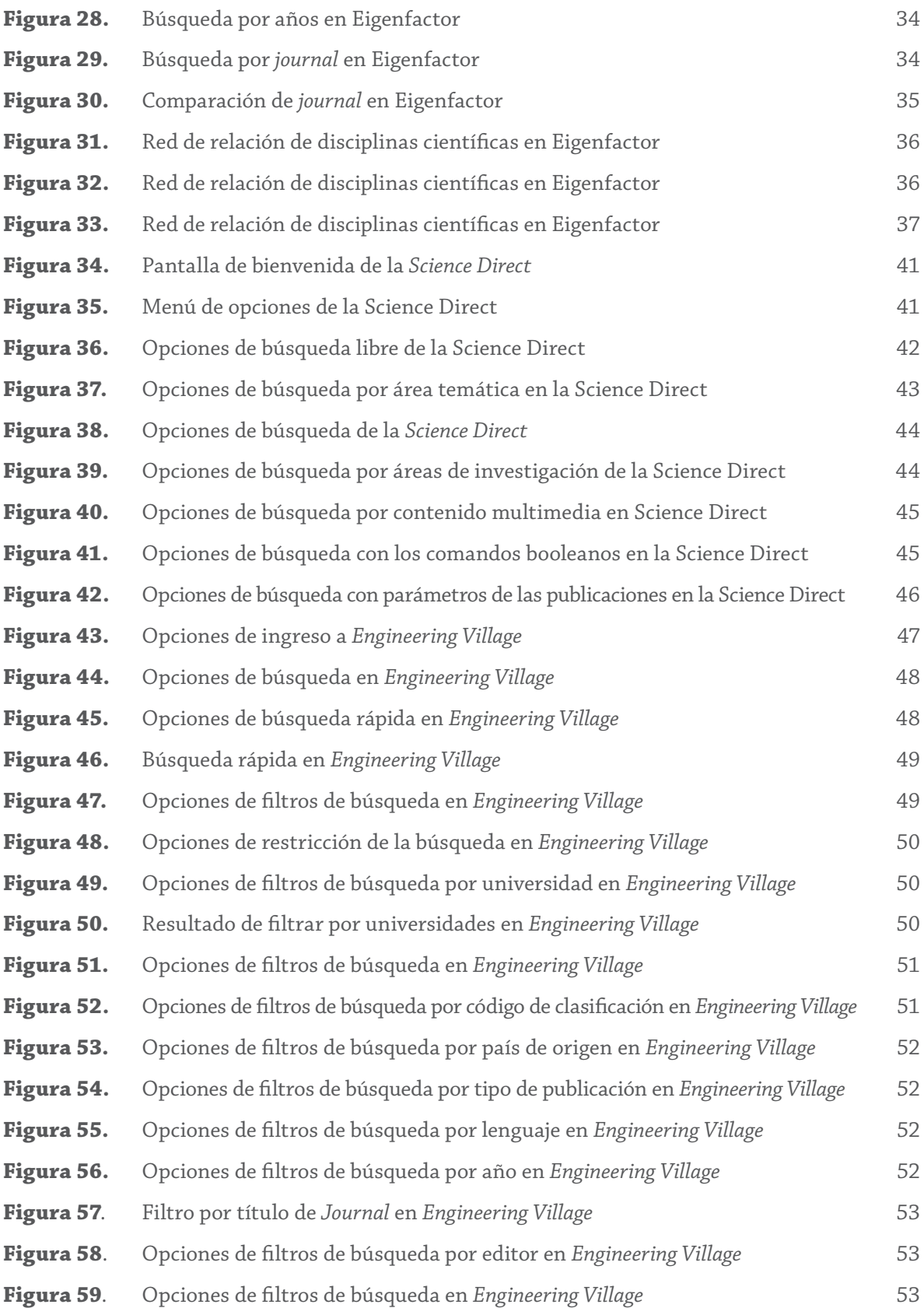

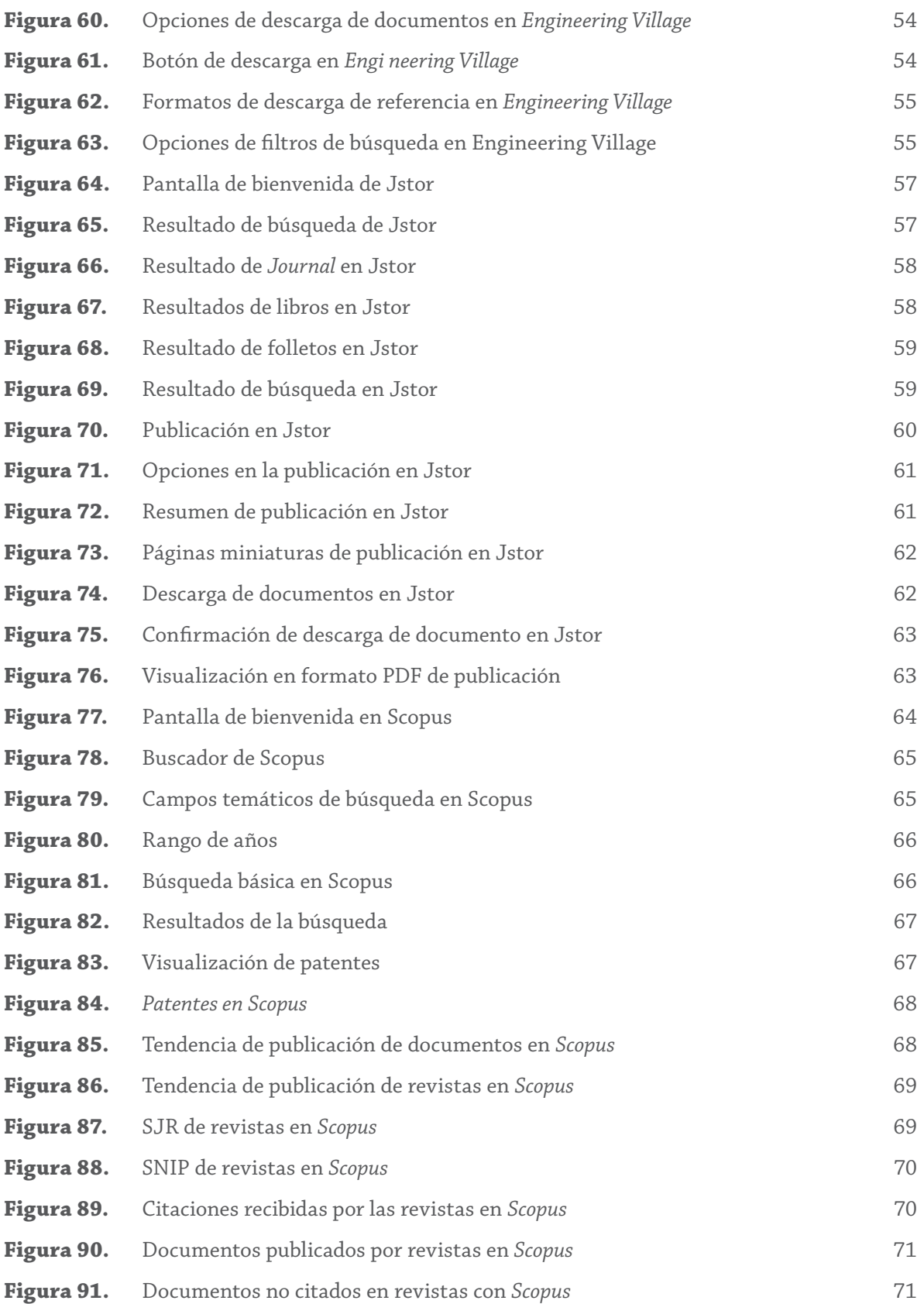

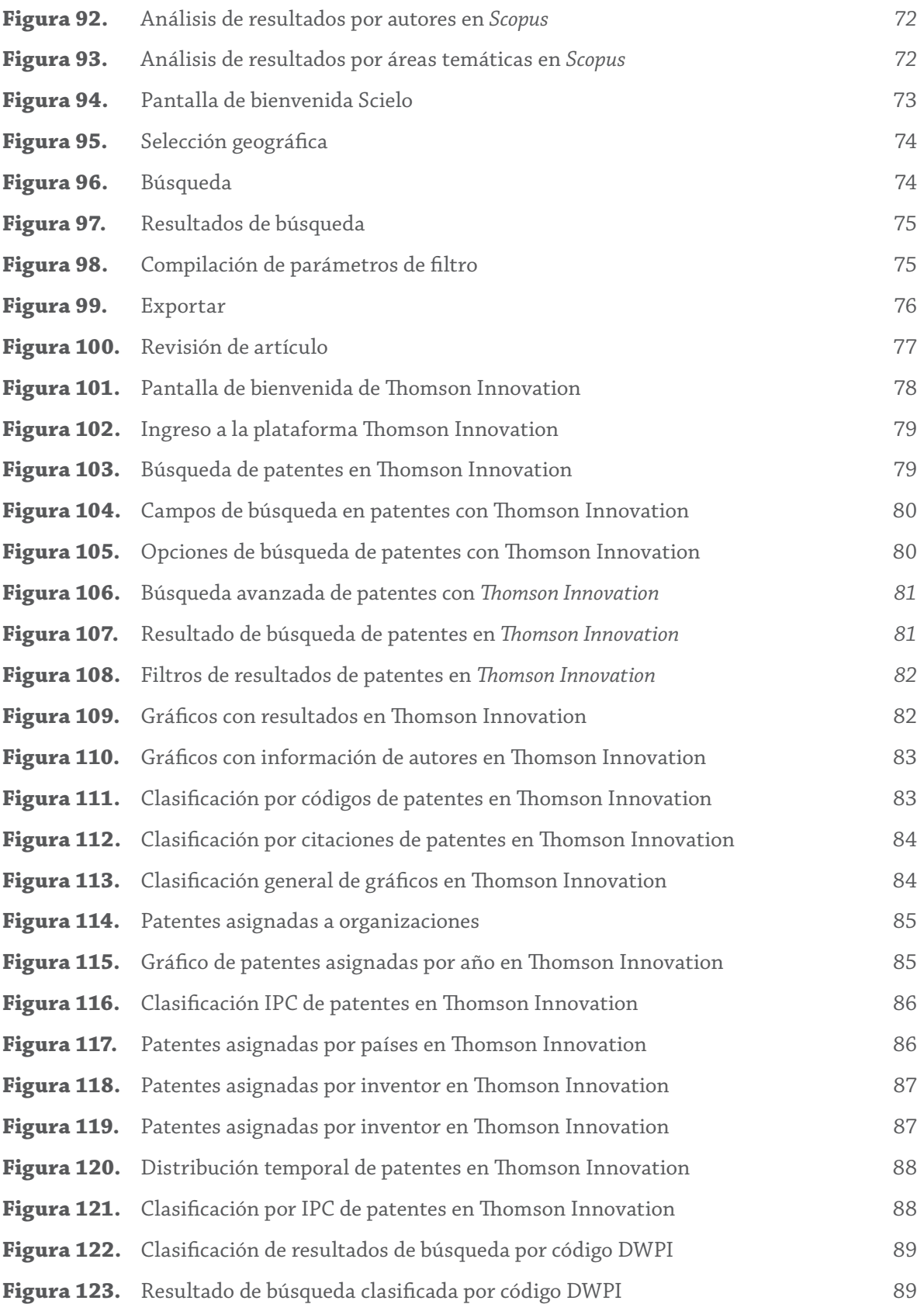

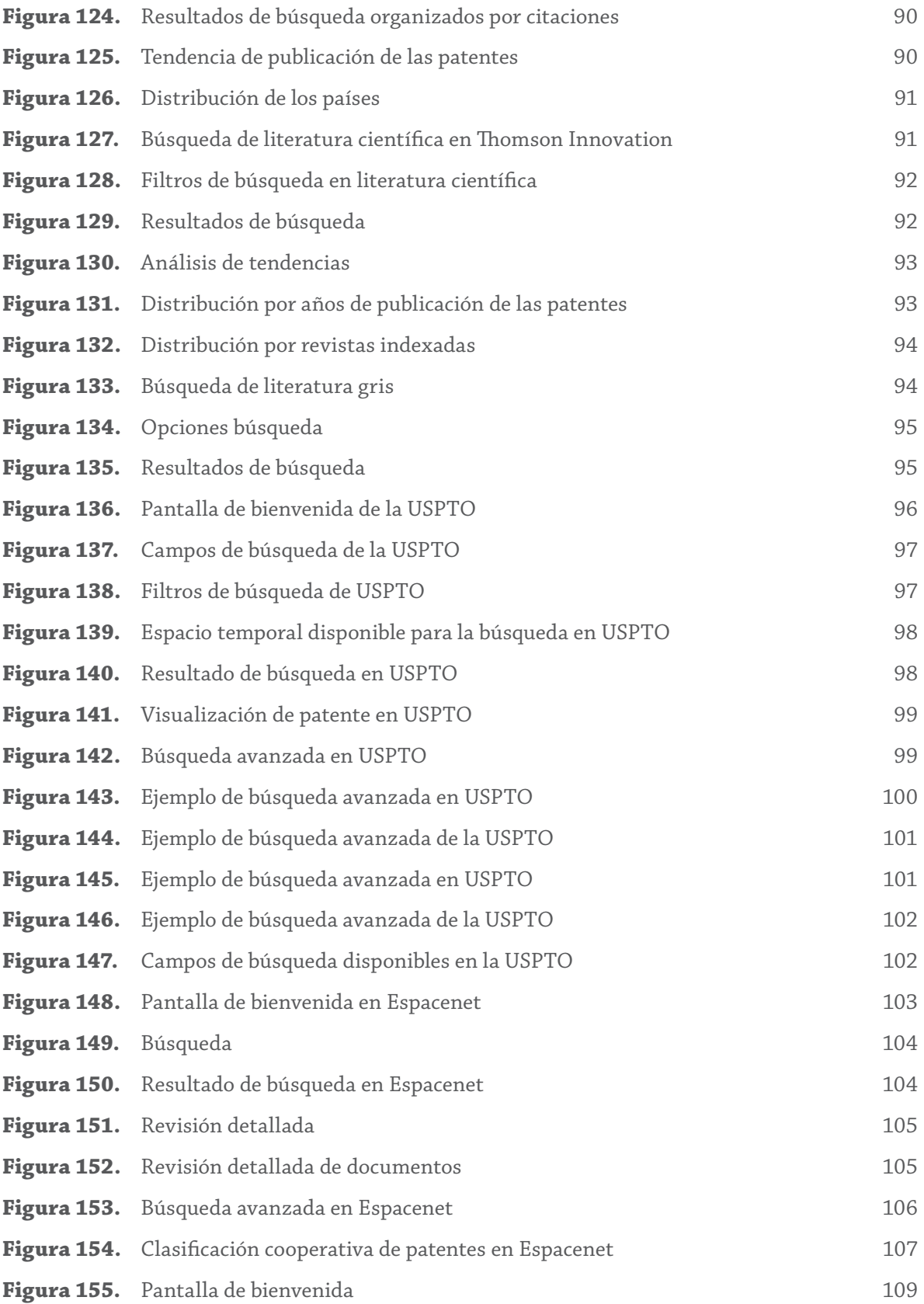

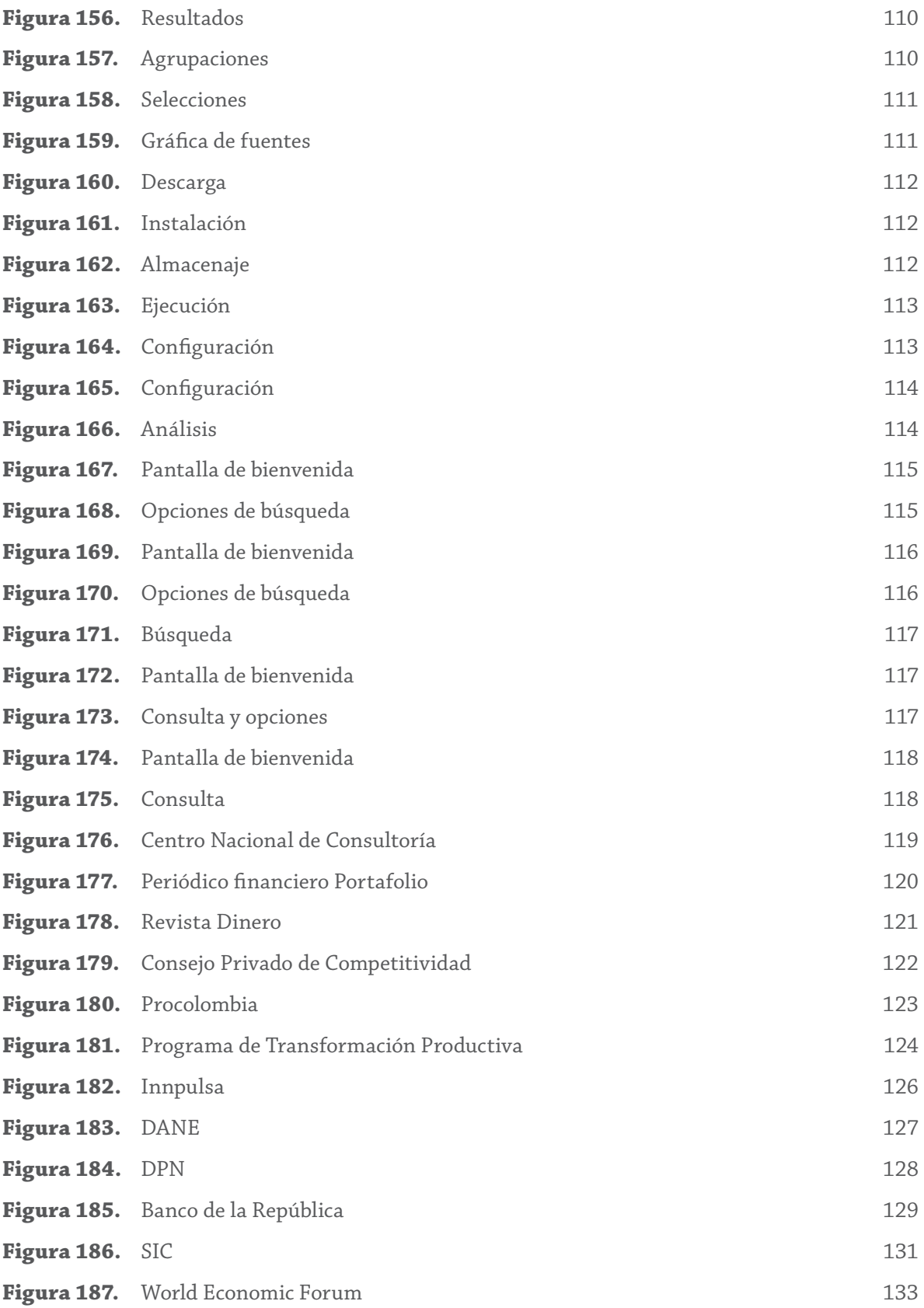

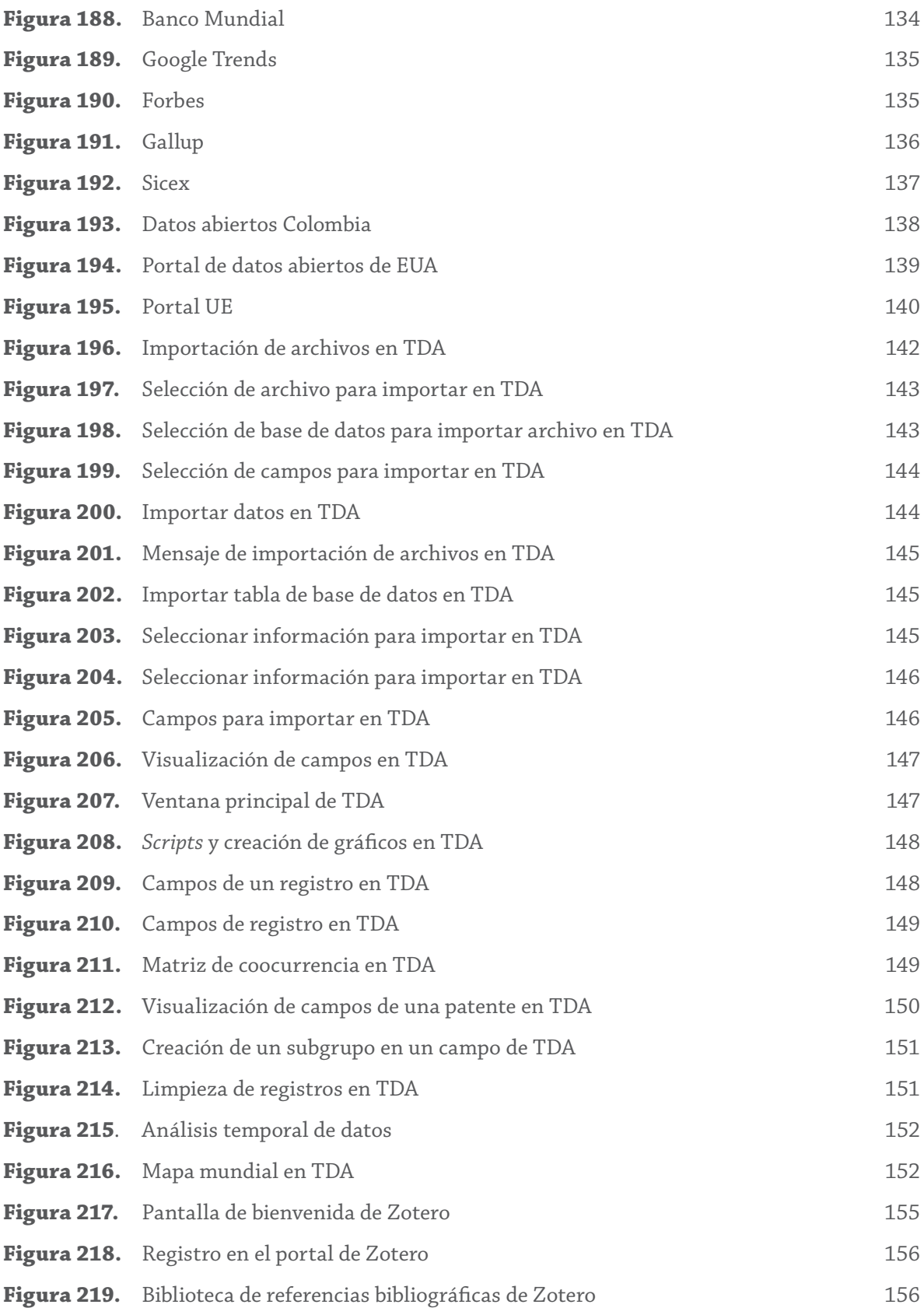

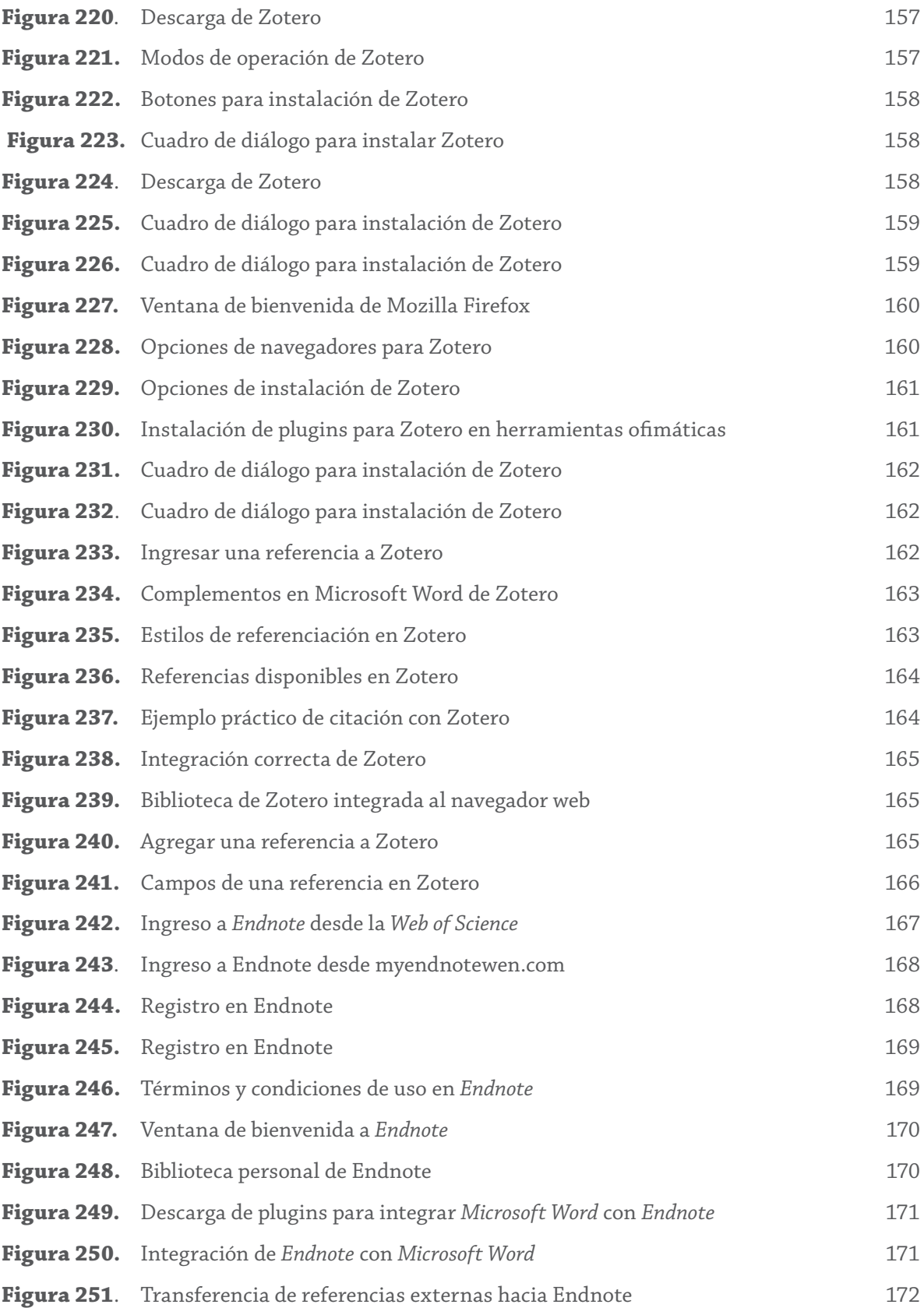

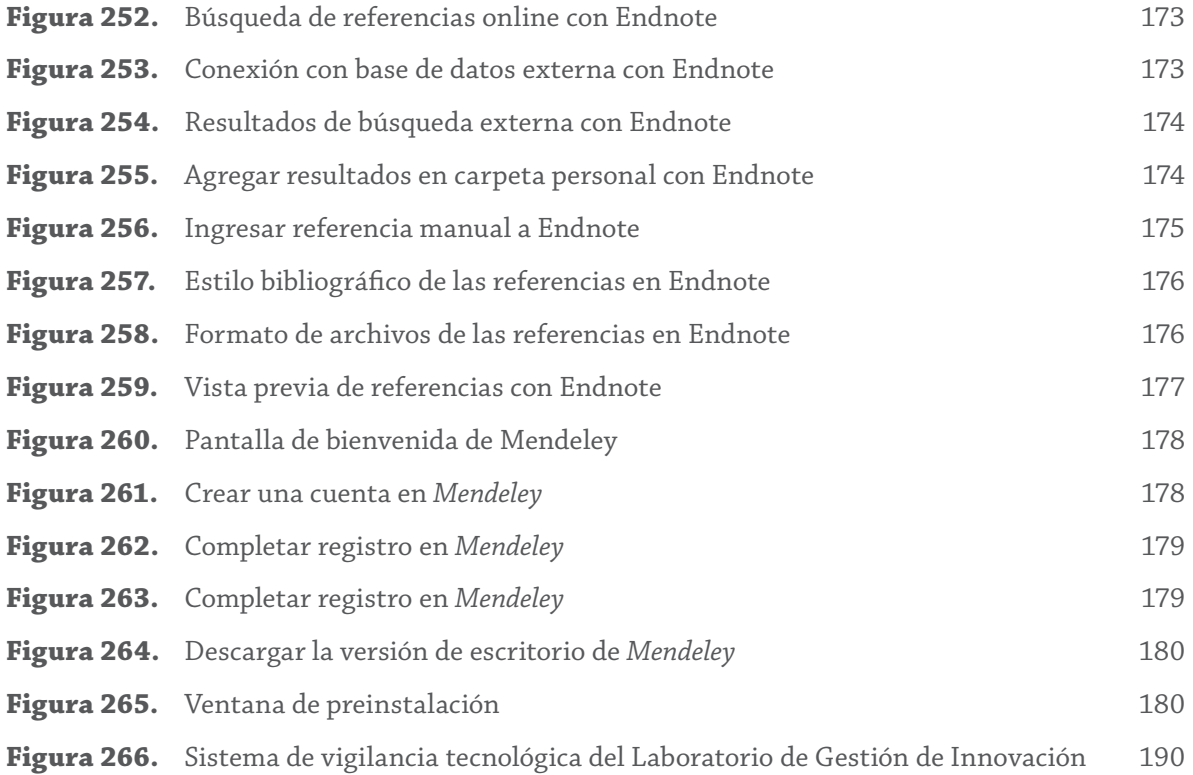

# Lista de Tablas

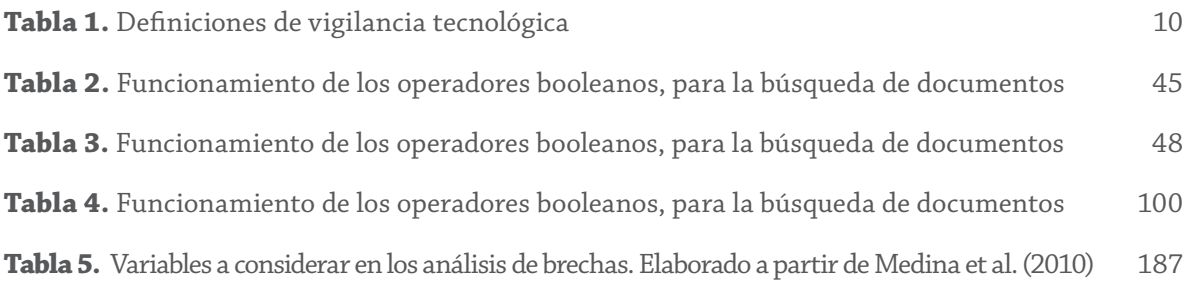

#### **Daniel González Gómez**

Profesional de Administración de Empresas Tecnológicas, asesor de proyectos sociales y productivos.

> daniel@plandedesarrollo.com danielgonzalez72375@correo.itm.edu.co

#### **Mateo Ramírez Sossa**

Ingeniero Electrónico, gestor de proyectos de energías renovables y eficiencia energética en INnoVatio S.A.S.

mateosoramirez74735@correo.itm.edu.co

#### **Joao Aguirre Ramírez**

Doctor en Ingeniería con énfasis en Estratégia y Sistemas de Innovación. Socio fundador de Strategic Intelligence SI (Australia y Colombia). Experto en planificación y gestión de sistemas económicos basados en procesos de innovación estratégica. Actualmente se desempeña como coach y consultor en temas de inteligencia estratégica.

joaoaguirre@itm.edu.co

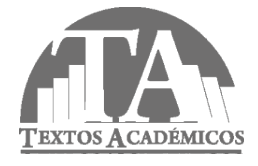

**Herramientas de vigilancia tecnológica para decisiones estratégicas** Fuentes tipográficas: Chaparral Pro para texto corrido, en 13 puntos, para títulos en Chaparral Pro, en 24 puntos y subtítulos

En este texto se pretende mostrar una didáctica especial para la realización de ejercicios de vigilancia tecnológica, tanto para las Pymes como para los investigadores académicos que deseen buscar nuevos desarrollos tecnológicos, analizar tendencias o validar sus tecnologías, proporcionando información relevante para la toma de decisiones en los tiempos adecuados y mejorar su competitividad.

In this text we seek to show special didactics for exercises of technological monitoring of both SMEs and academic researchers who want to find new technological developments, analyze trends, or assess their technologies, thus giving relevant information for the decision-making process within the right time and improving their competitiveness.

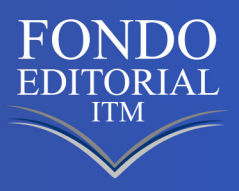

**ISBN 978-958-5414-06-8**